한국종합예술학교 미술원 건축과

Media Studio 3: Advanced Computer I and the studio studio studio studio studio studio studio studio studio studio studio studio studio studio studio studio studio studio studio studio studio studio studio studio studio stu

# COMPUTER AS A TOOL FOR ARCHITECTURE

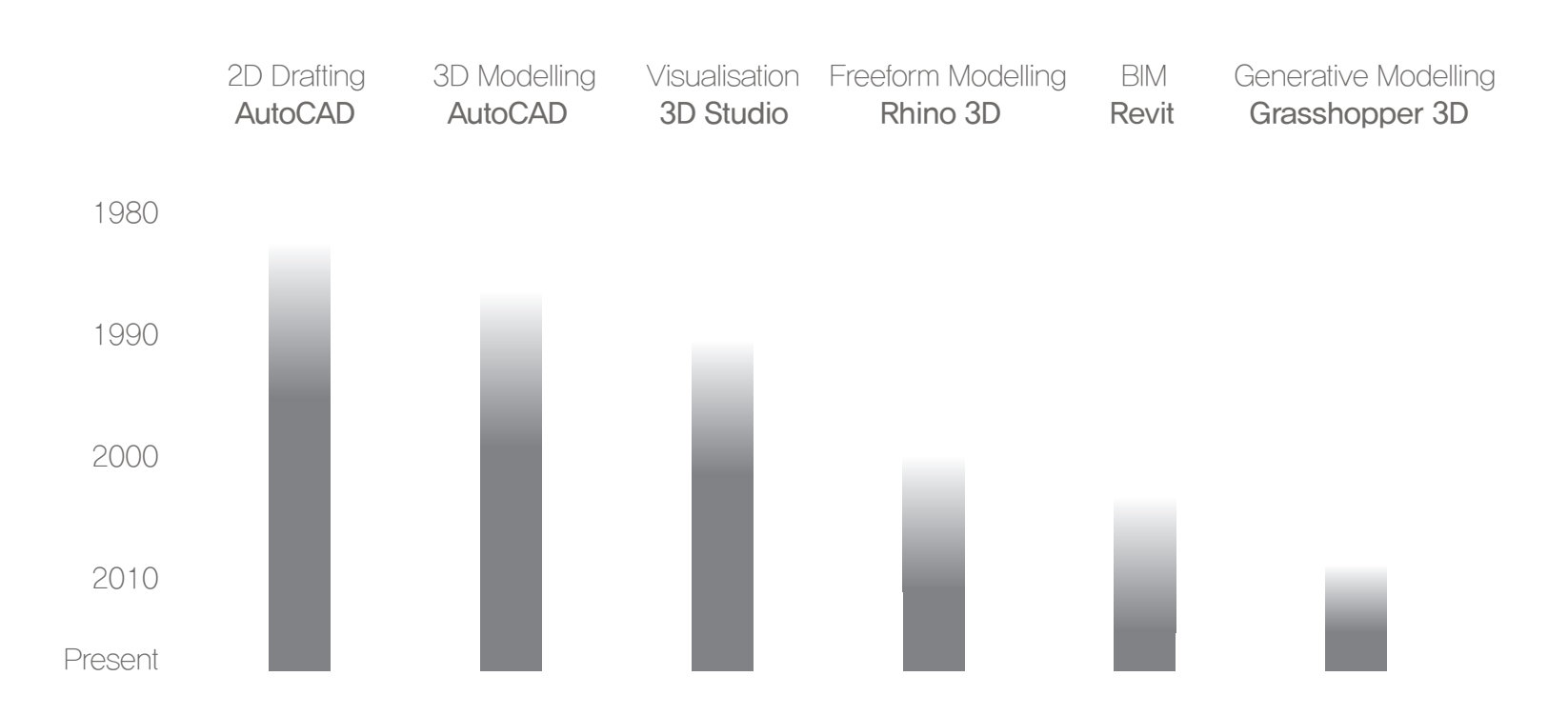

Course Programme

Basic 3D Modelling  $-$  2 weeks

Applied  $3D$  Modelling  $-3$  weeks

Generative Algorithm Modelling  $-2$  weeks

 $Visualisation - 5 weeks$ 

Presentation  $-1$  week

Universal Drafting / Modelling Package Universal Modelling / Visualisation Package Architecture / Product Modelling Package BIM Package Renderer (plug-in / standalone) Real-time Renderer + Scene Builder Generative Modeller (plug-in) Mechanics / Sculpting / Fabric Modeller

## Universal Drafting / Modelling Package

Universal Modelling / Visualisation Package Architecture / Product Modelling Package BIM Package Renderer (plug-in / standalone) Real-time Renderer + Scene Builder Generative Modeller (plug-in) Mechanics / Sculpting / Fabric Modeller

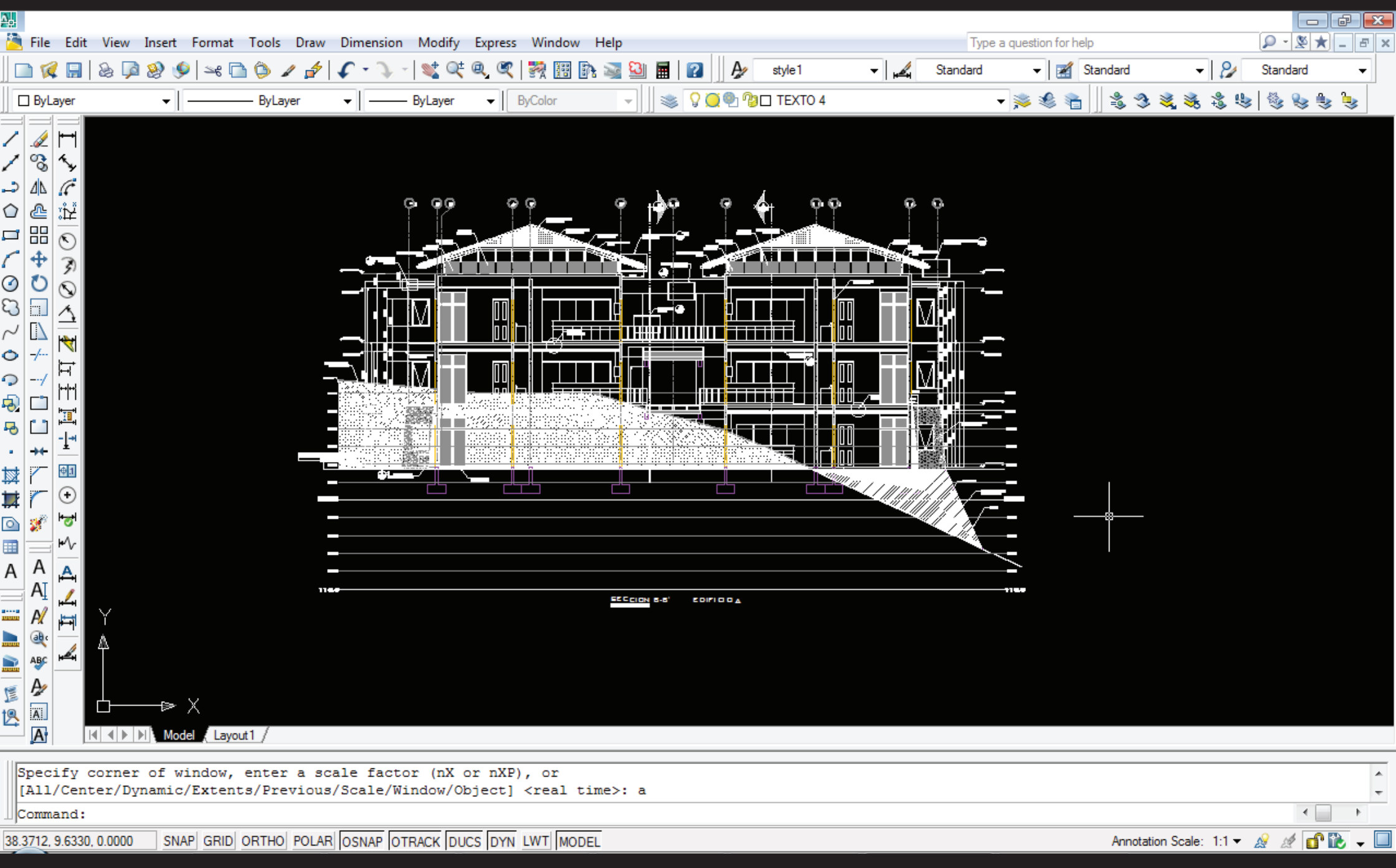

AutoCAD

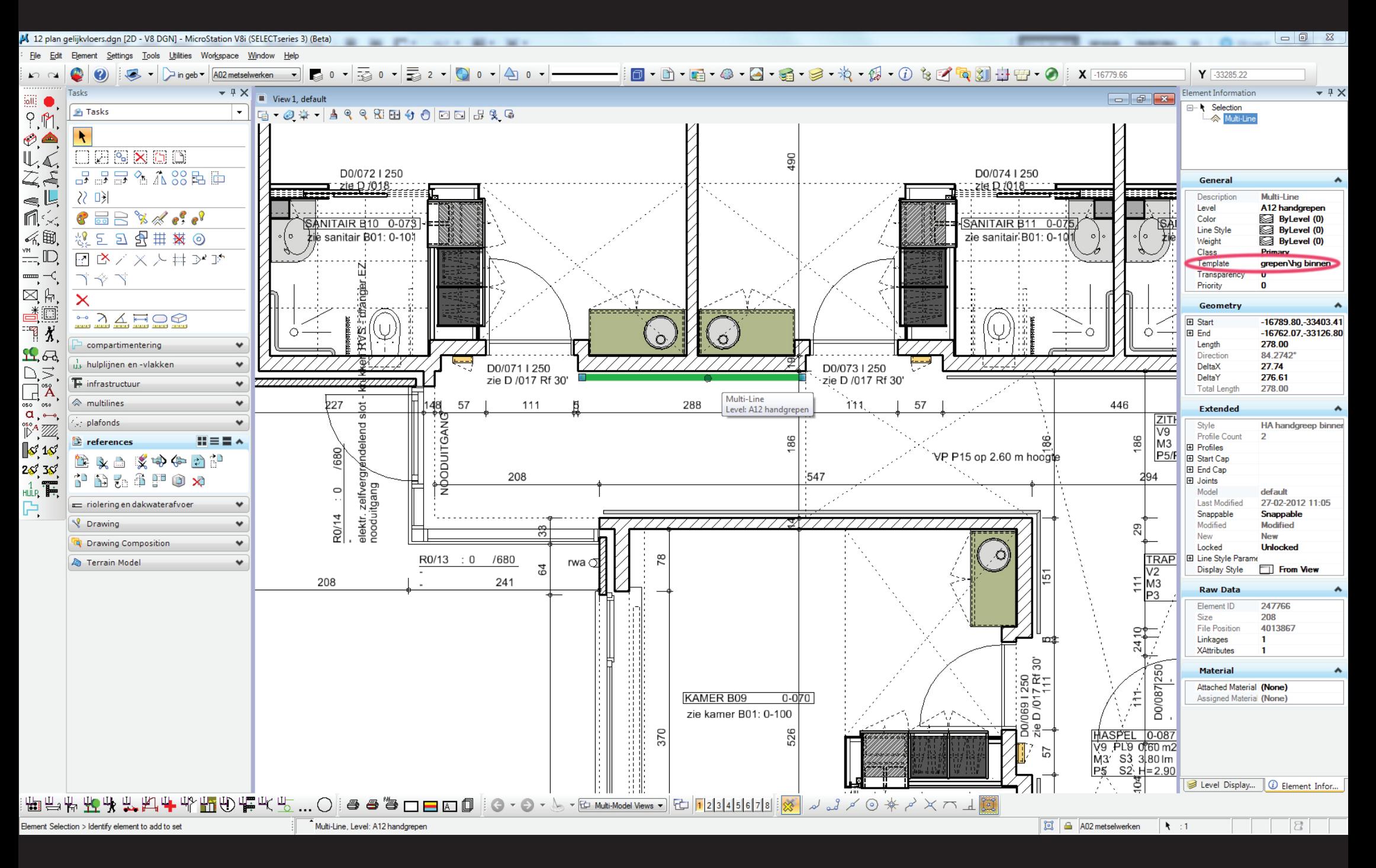

**MicroStation** 

## Universal Drafting / Modelling Package

## Universal Modelling / Visualisation Package

Architecture / Product Modelling Package

BIM Package

Renderer (plug-in / standalone)

Real-time Renderer + Scene Builder

Generative Modeller (plug-in)

Mechanics / Sculpting / Fabric Modeller

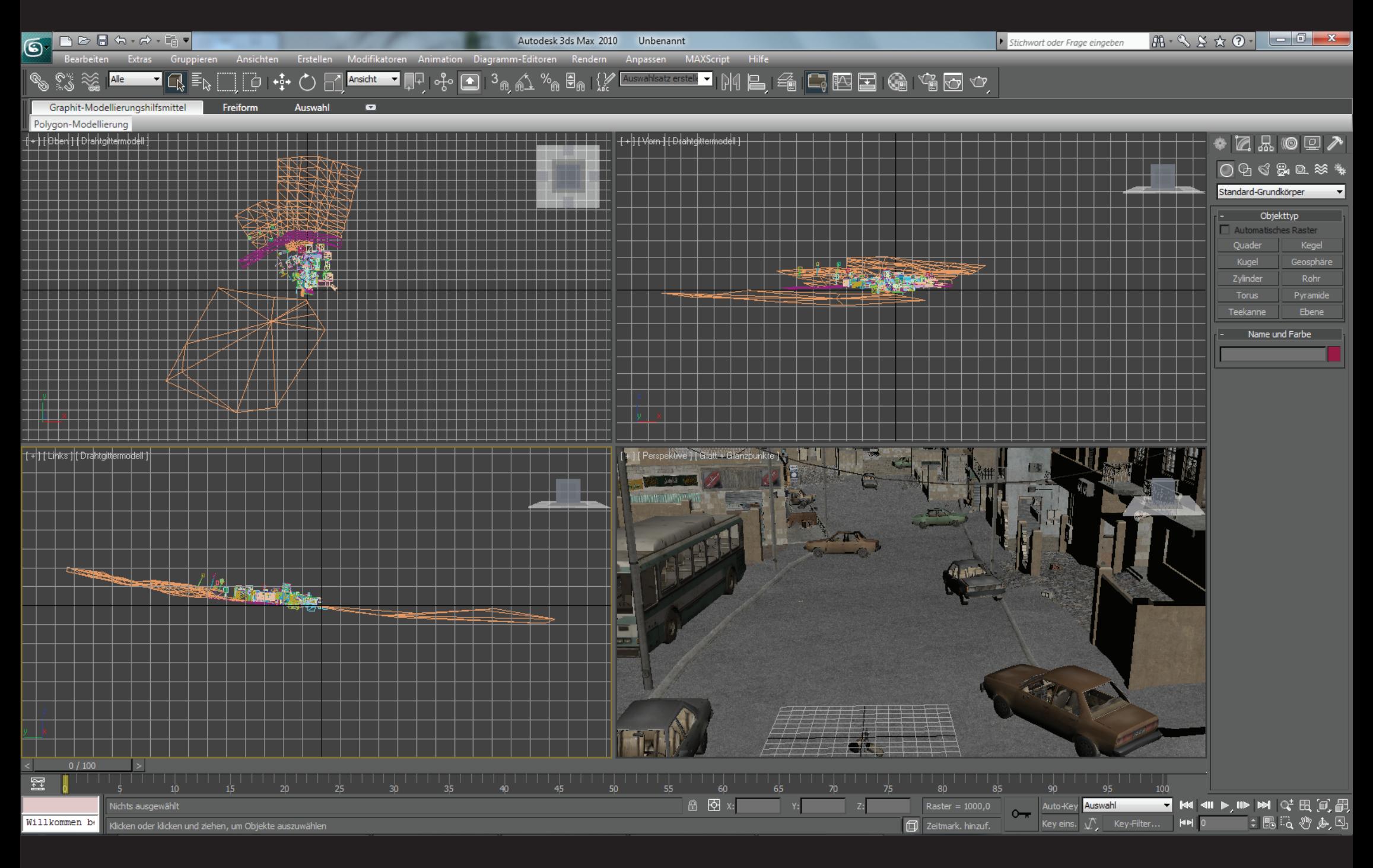

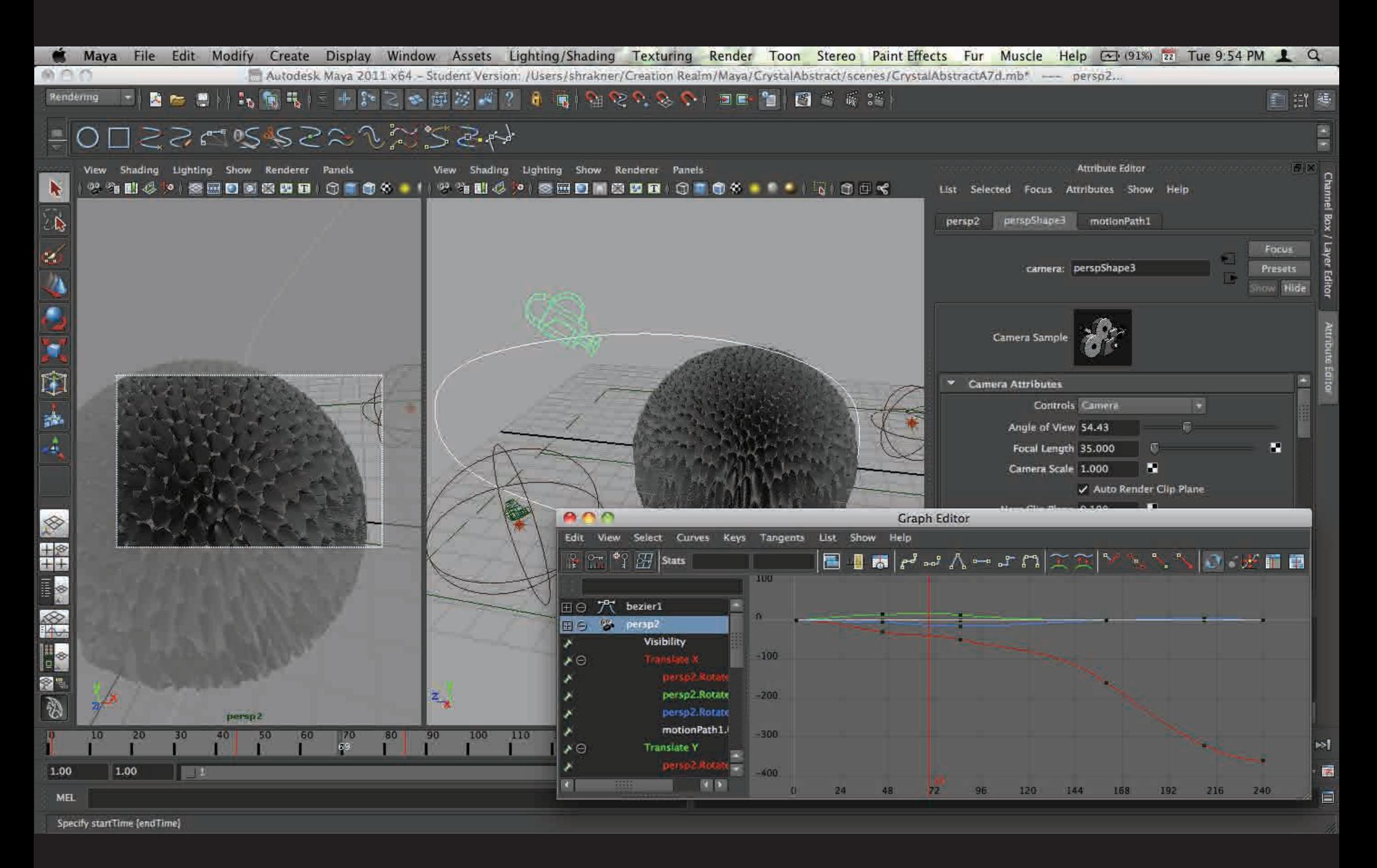

Maya

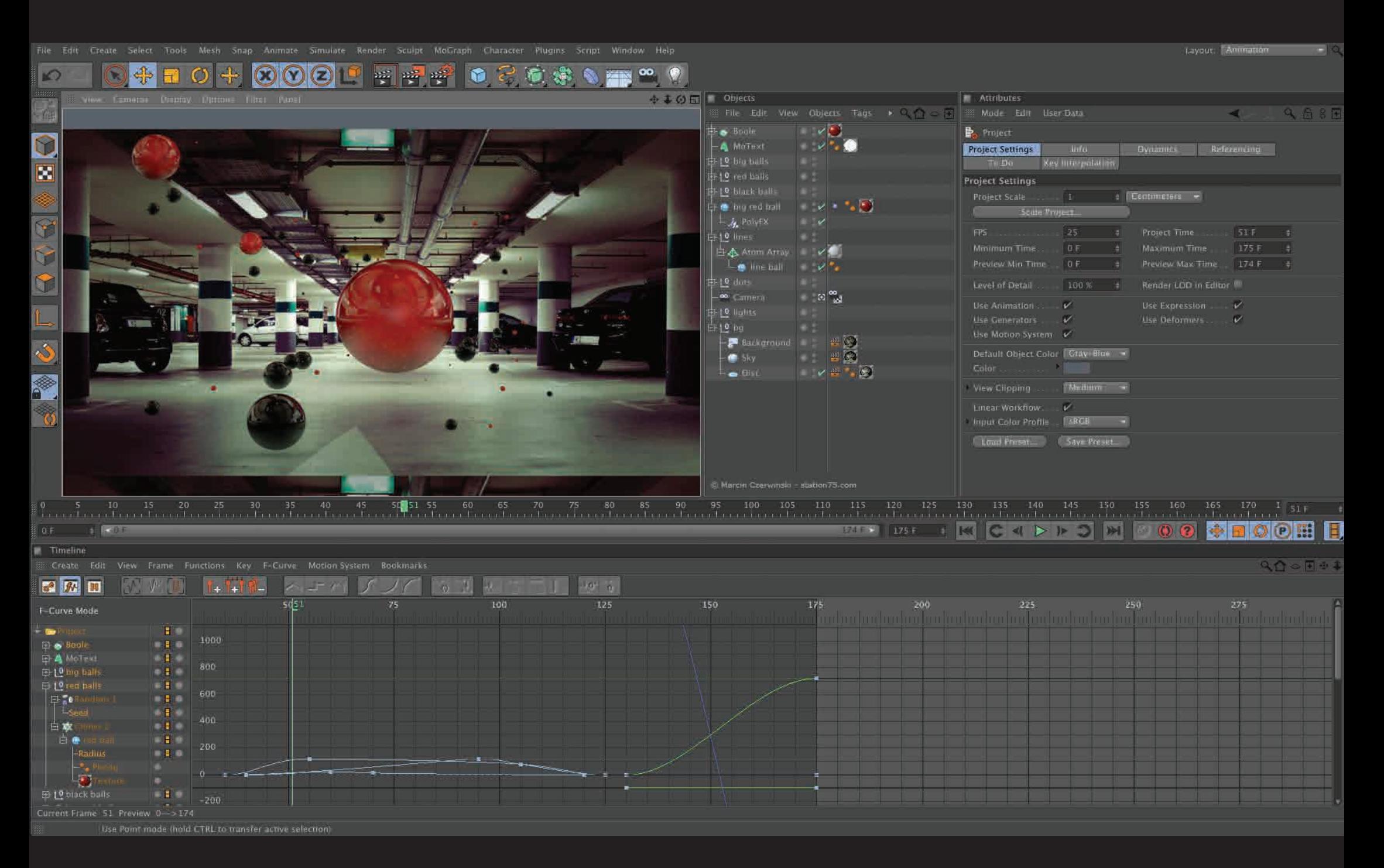

Cinema4D

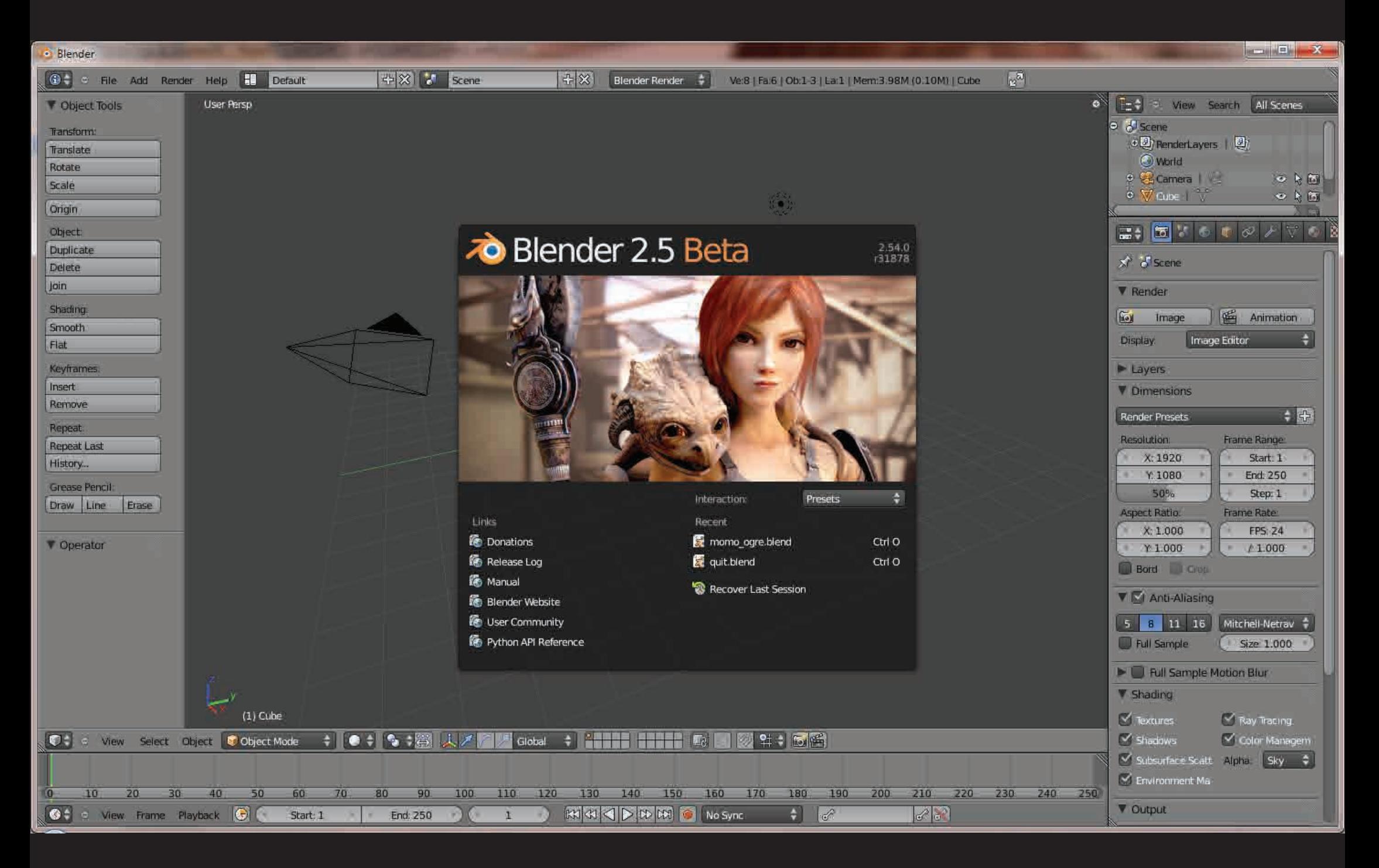

Universal Drafting / Modelling Package Universal Modelling / Visualisation Package Architecture / Product Modelling Package BIM Package Renderer (plug-in / standalone) Real-time Renderer + Scene Builder Generative Modeller (plug-in) Mechanics / Sculpting / Fabric Modeller

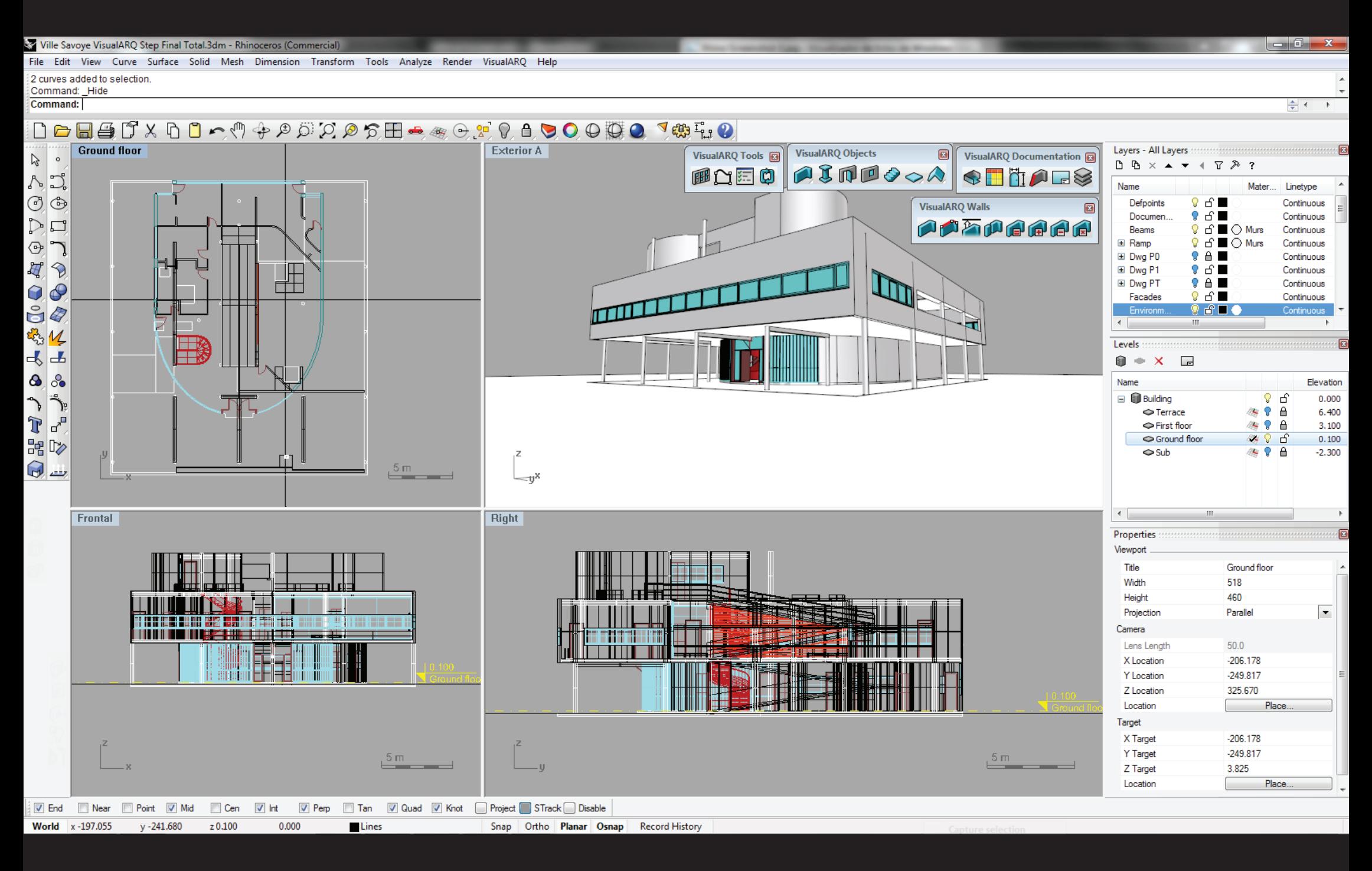

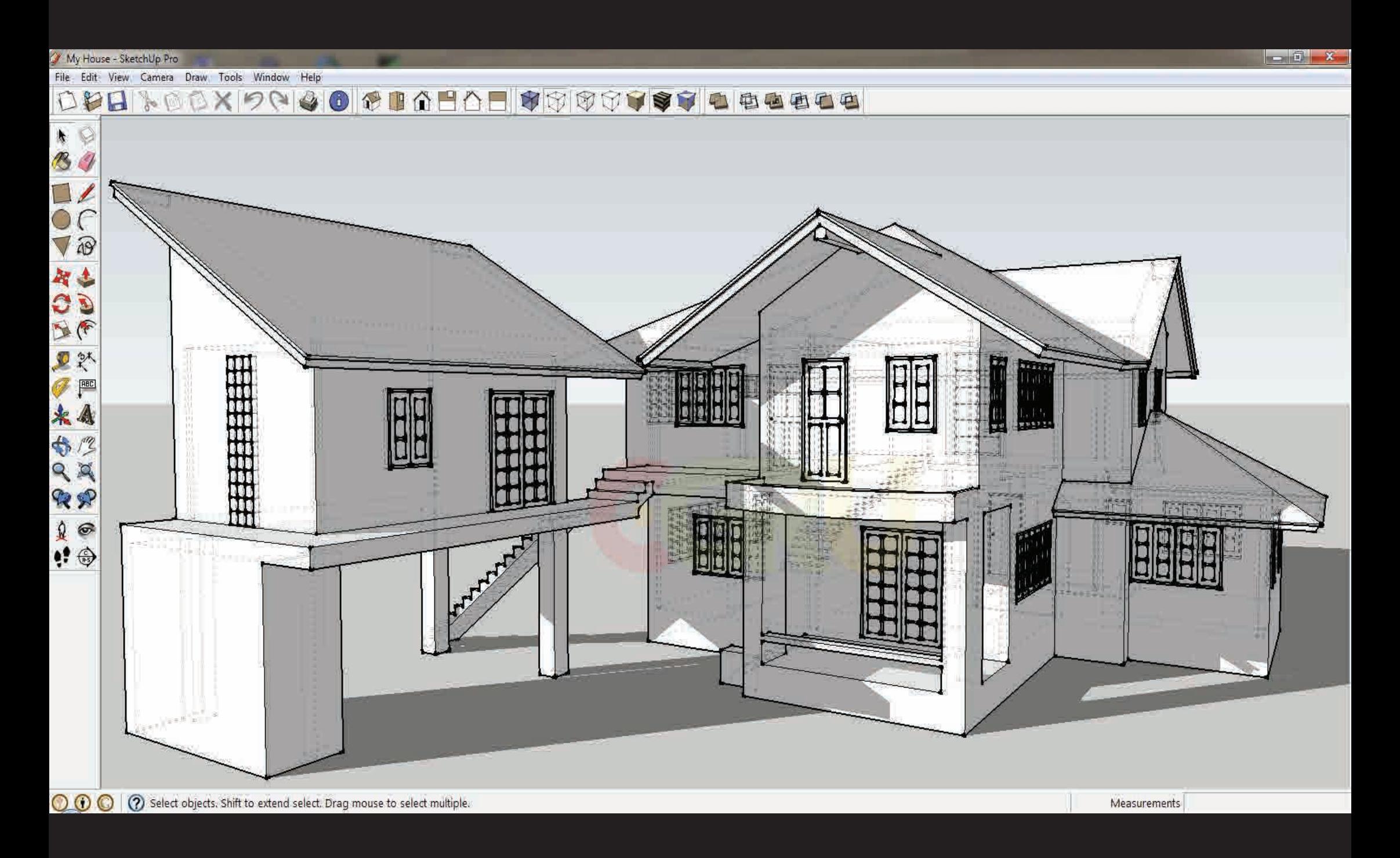

SketchUp

Universal Drafting / Modelling Package Universal Modelling / Visualisation Package Architecture / Product Modelling Package BIM Package Renderer (plug-in / standalone) Real-time Renderer + Scene Builder Generative Modeller (plug-in) Mechanics / Sculpting / Fabric Modeller

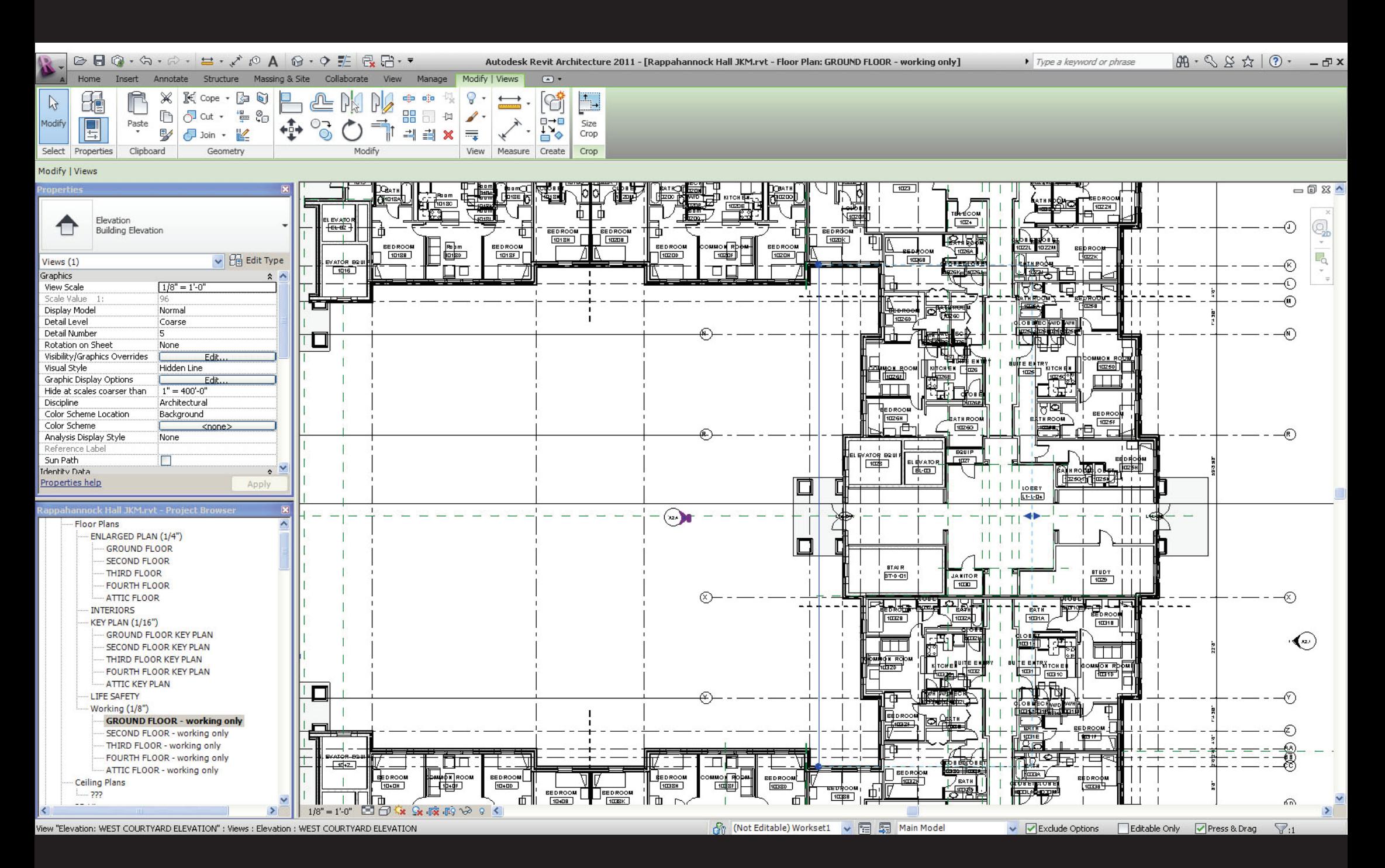

#### // LatestHtowerXPi3.dgn [3D - V8 DGN] - Bentley Architecture V8i (SELECTseries 1)

File Edit Element Settings Tools Utilities Workspace Project Management Architecture Window Help

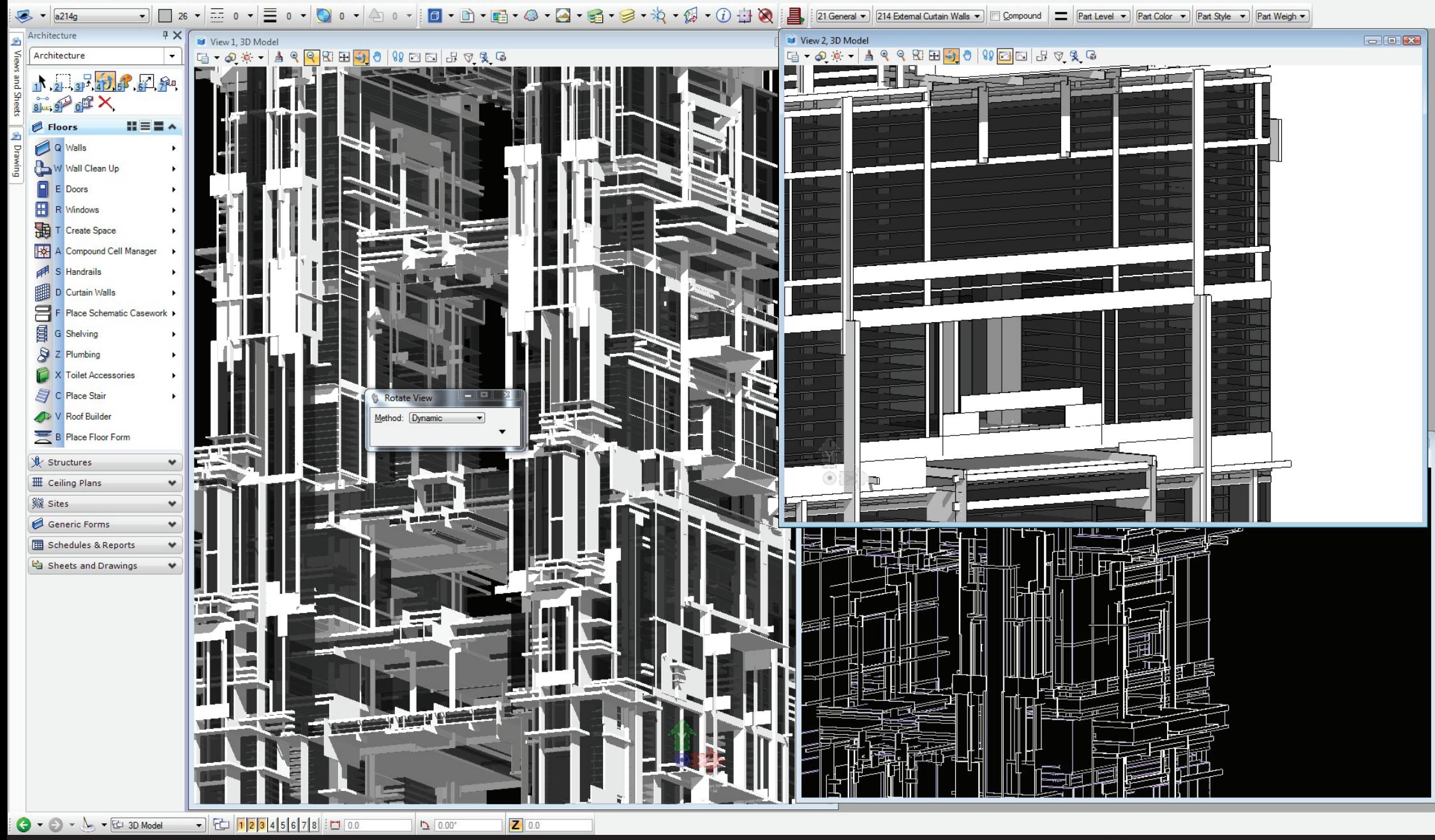

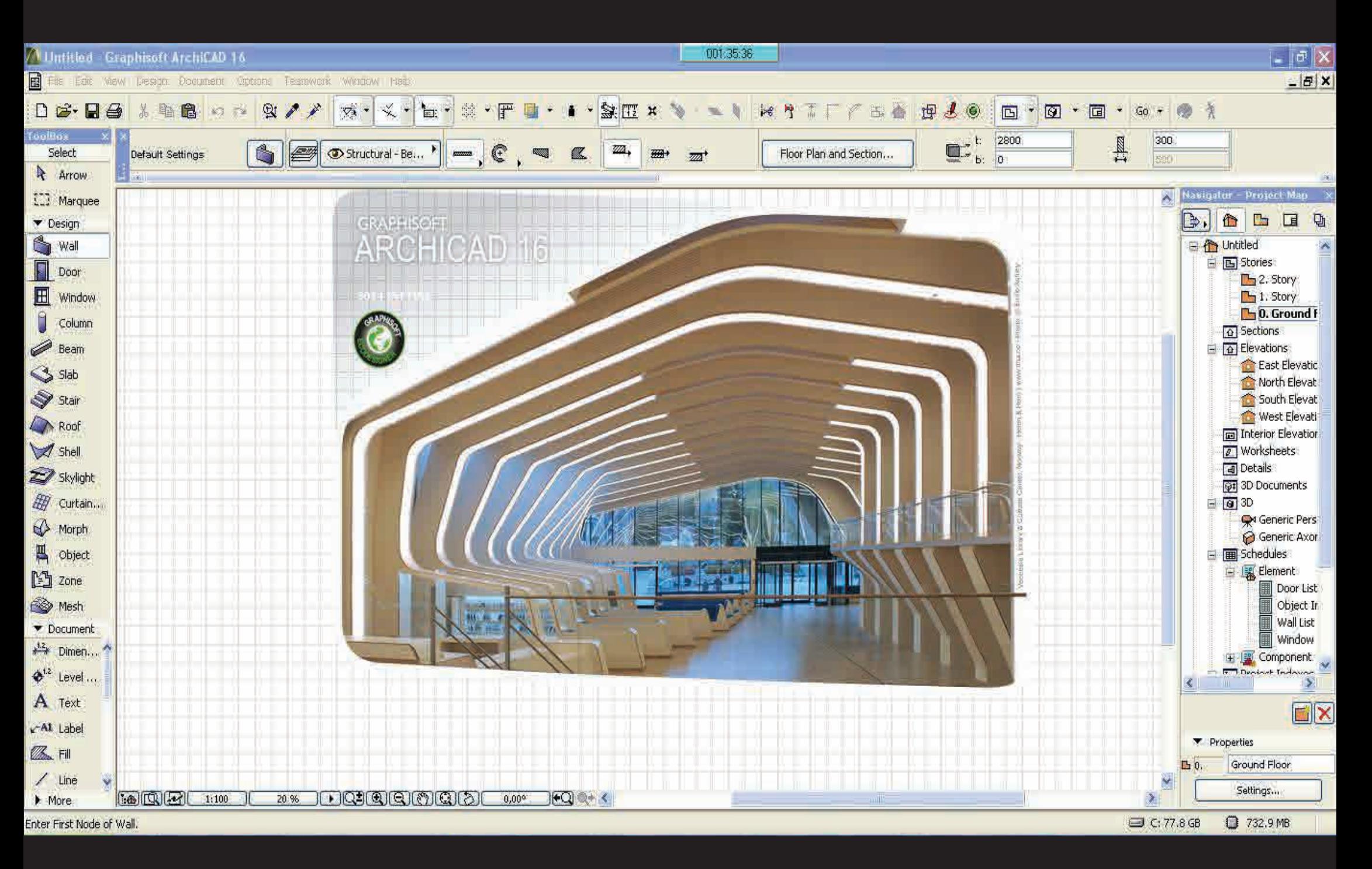

ArchiCAD

Universal Drafting / Modelling Package Universal Modelling / Visualisation Package Architecture / Product Modelling Package BIM Package Renderer (plug-in / standalone) Real-time Renderer + Scene Builder Generative Modeller (plug-in) Mechanics / Sculpting / Fabric Modeller

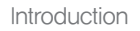

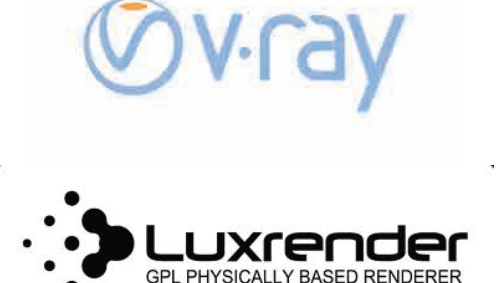

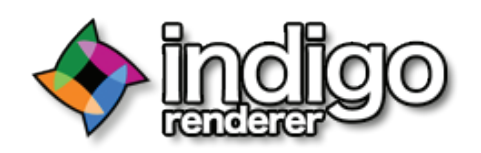

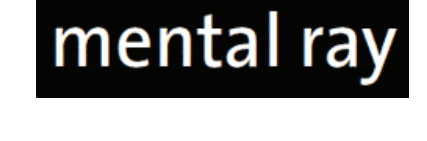

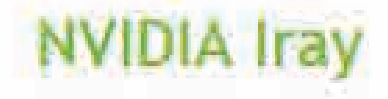

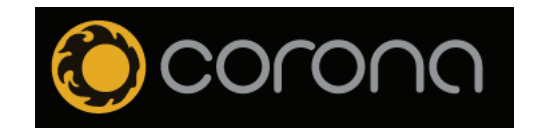

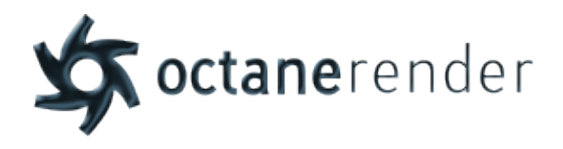

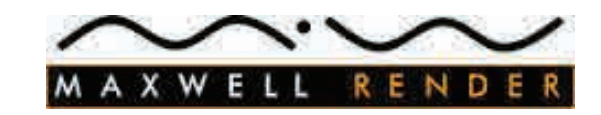

CPU Based / GPU Based Biased / Unbiased Plug-in / Standalone

Universal Drafting / Modelling Package Universal Modelling / Visualisation Package Architecture / Product Modelling Package BIM Package Renderer (plug-in / standalone) Real-time Renderer + Scene Builder Generative Modeller (plug-in) Mechanics / Sculpting / Fabric Modeller

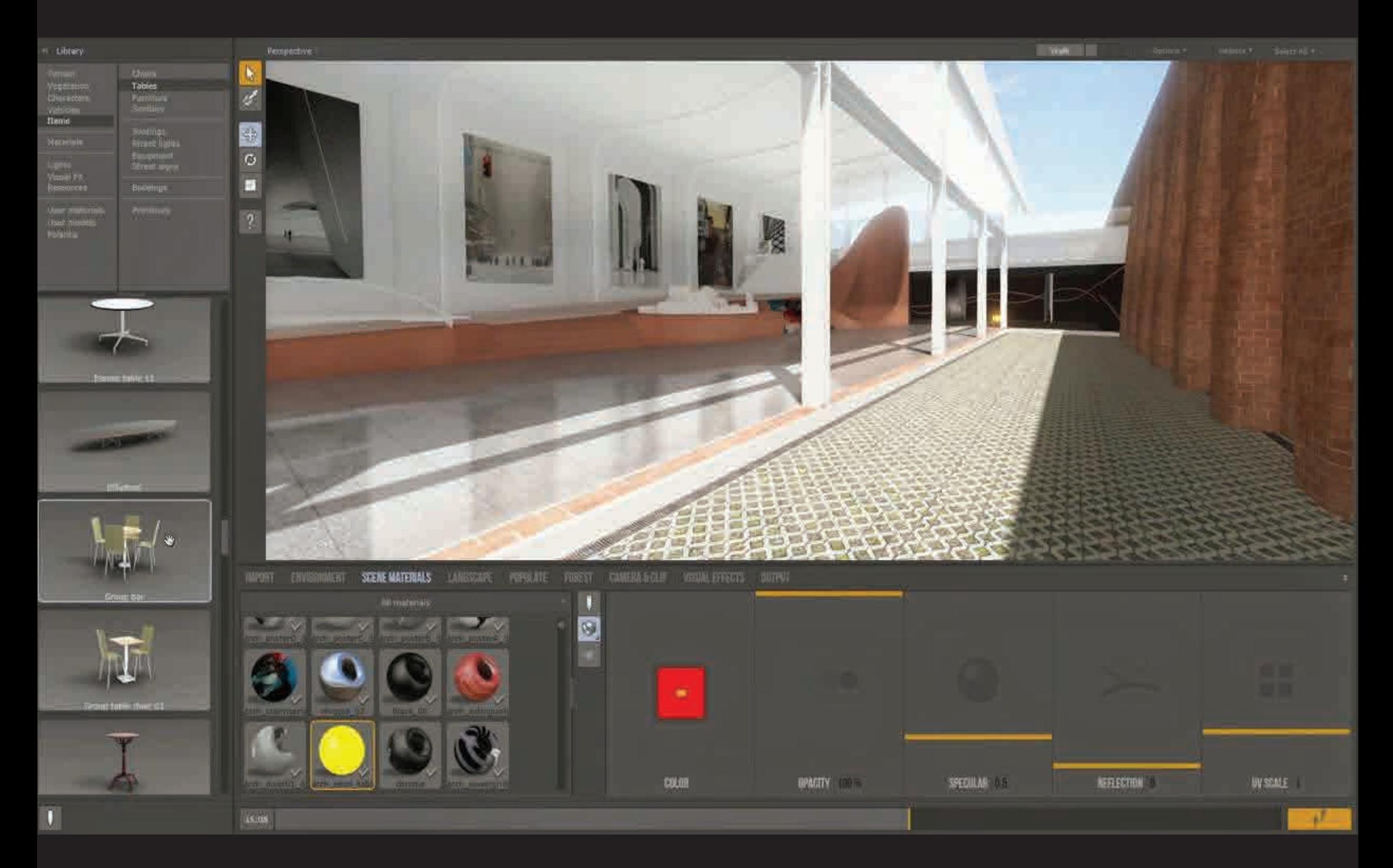

## **Twinmotion**

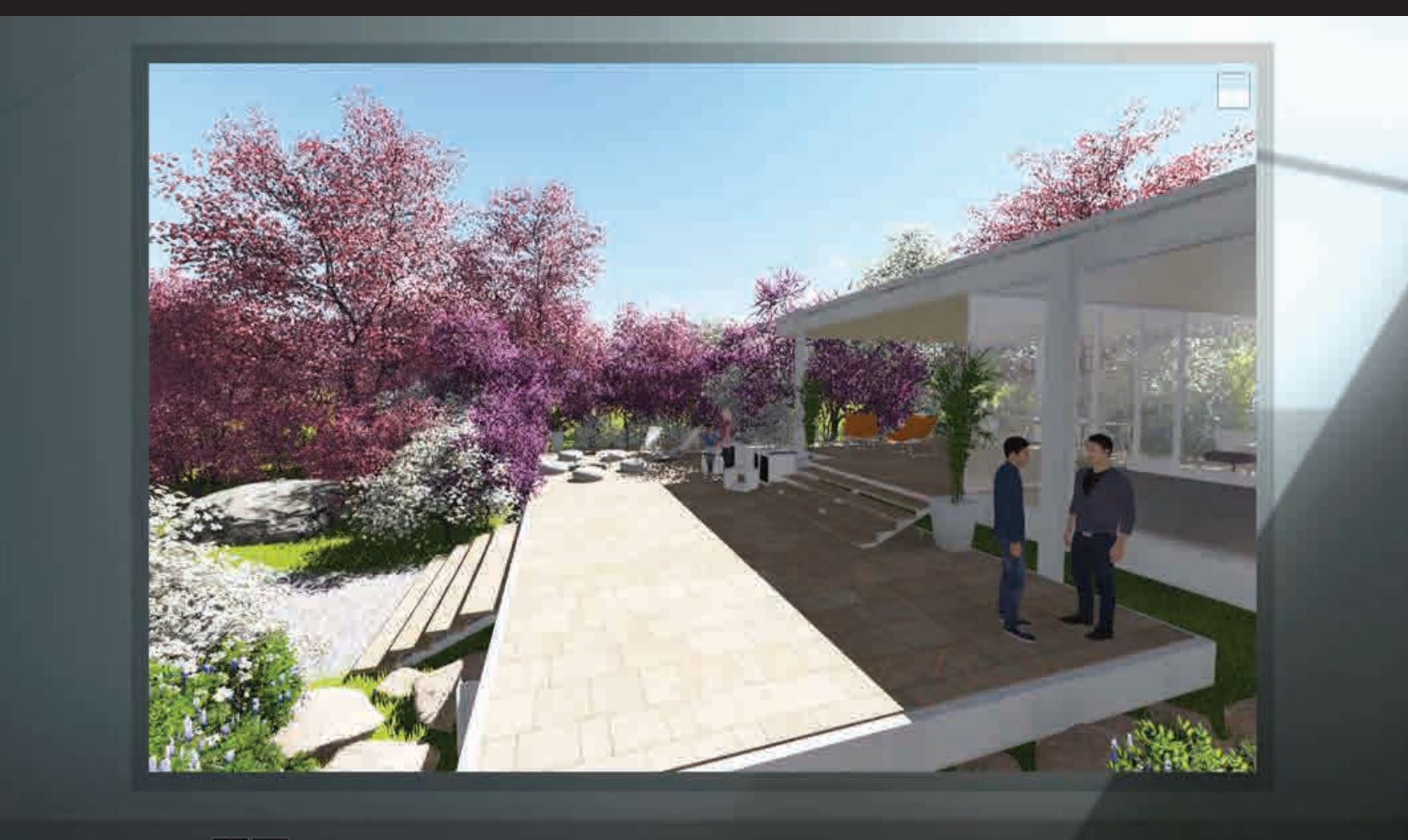

 $\circ$   $\circ$ 

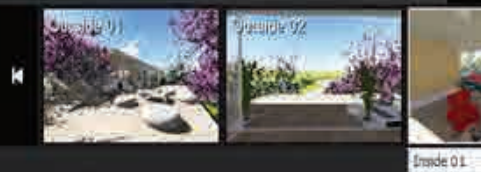

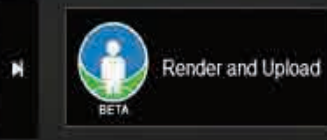

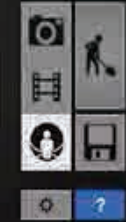

Universal Drafting / Modelling Package Universal Modelling / Visualisation Package Architecture / Product Modelling Package BIM Package Renderer (plug-in / standalone) Real-time Renderer + Scene Builder Generative Modeller (plug-in)

Mechanics / Sculpting / Fabric Modeller

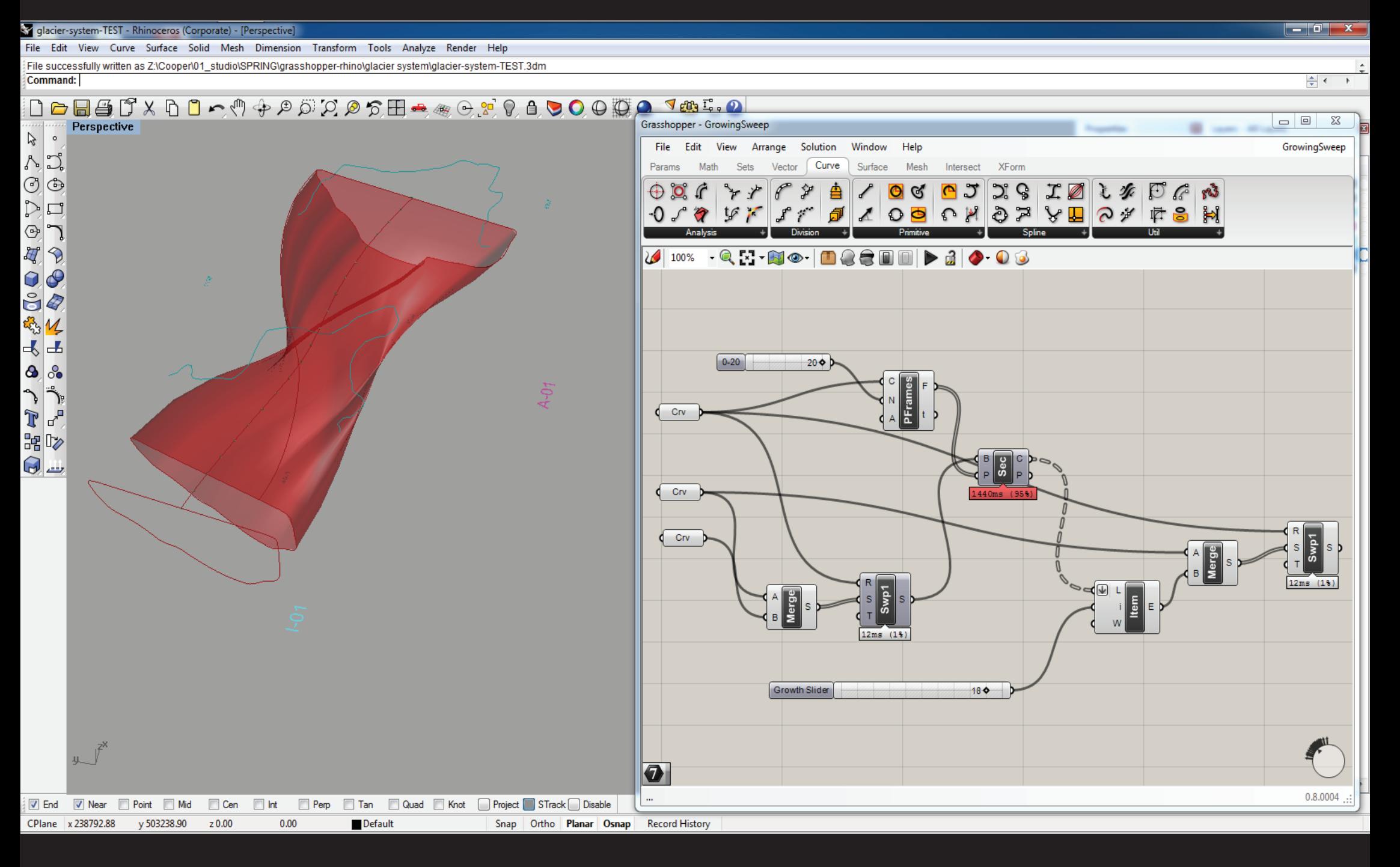

Rhino 3D + Grasshopper 3D

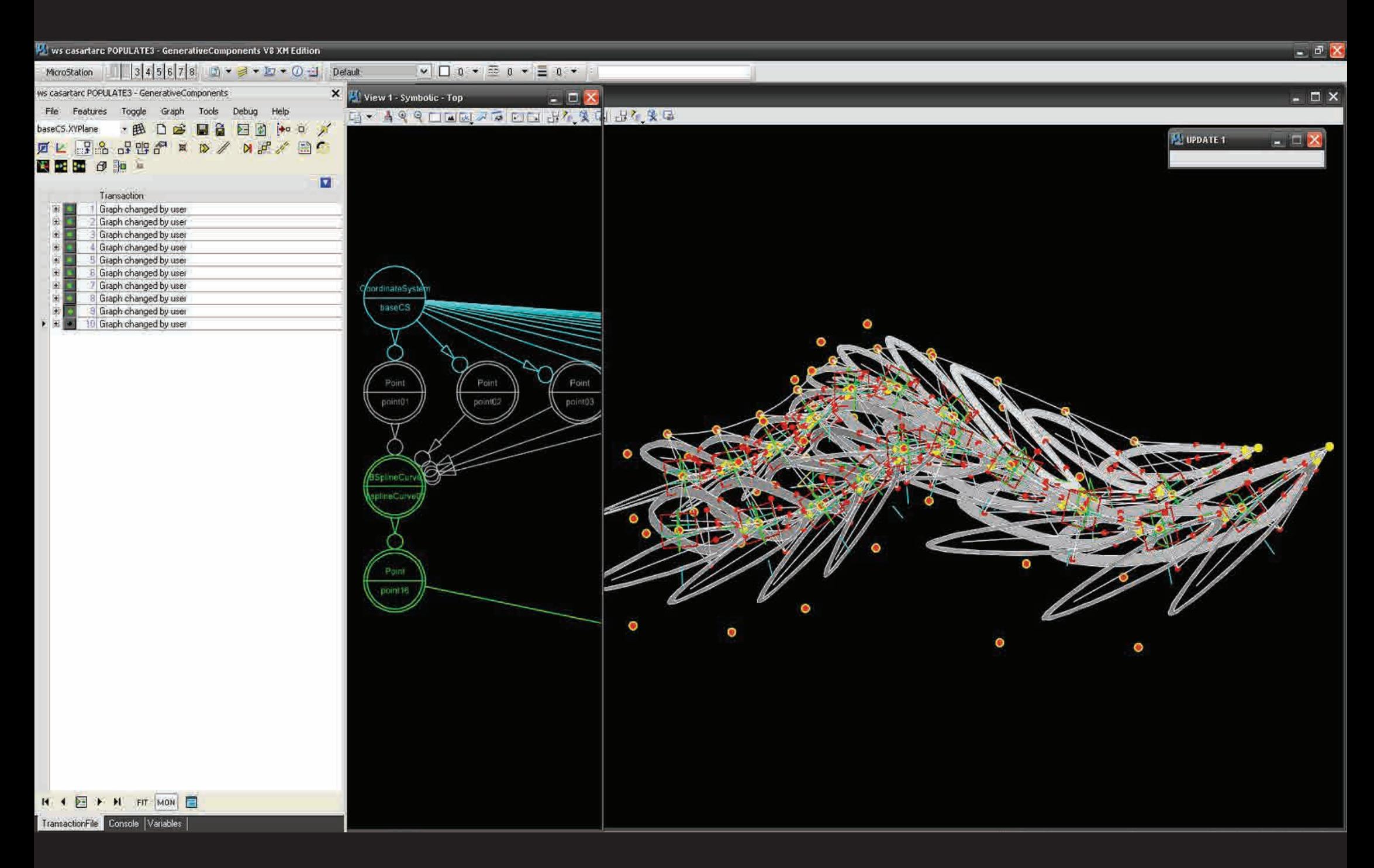

Universal Drafting / Modelling Package Universal Modelling / Visualisation Package Architecture / Product Modelling Package BIM Package Renderer (plug-in / standalone) Real-time Renderer + Scene Builder Generative Modeller (plug-in) Mechanics / Sculpting / Fabric Modeller

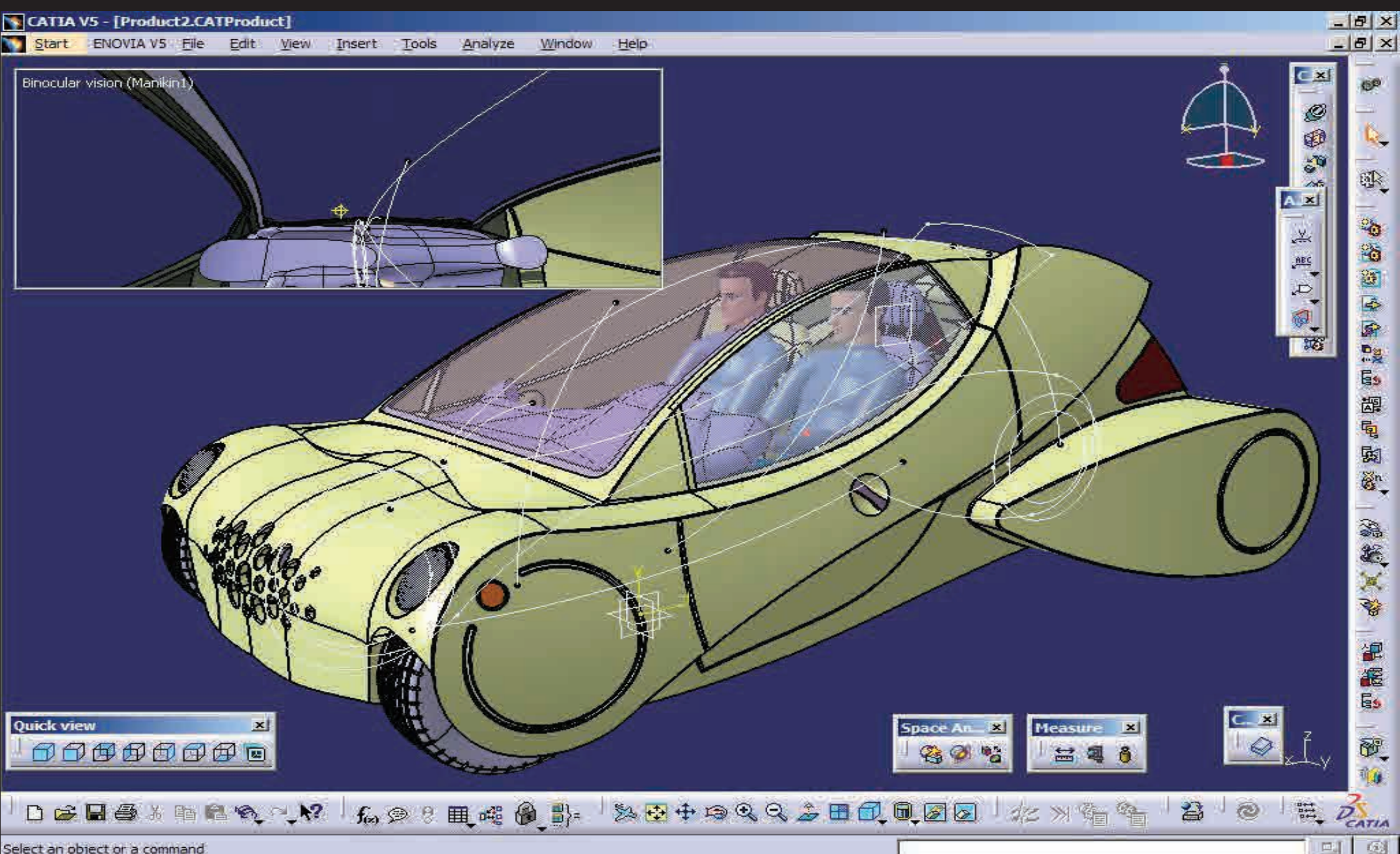

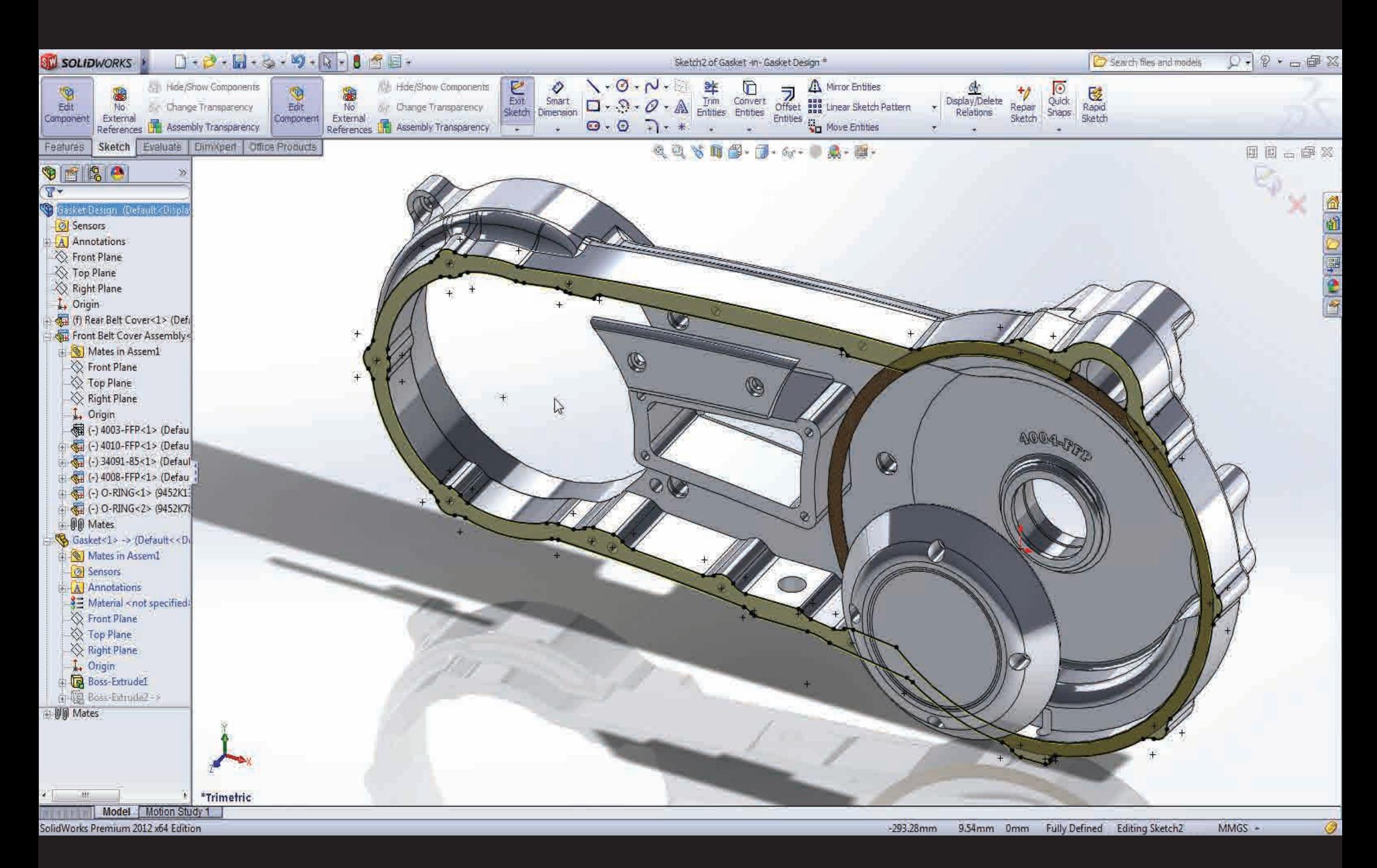

### **Solidworks**

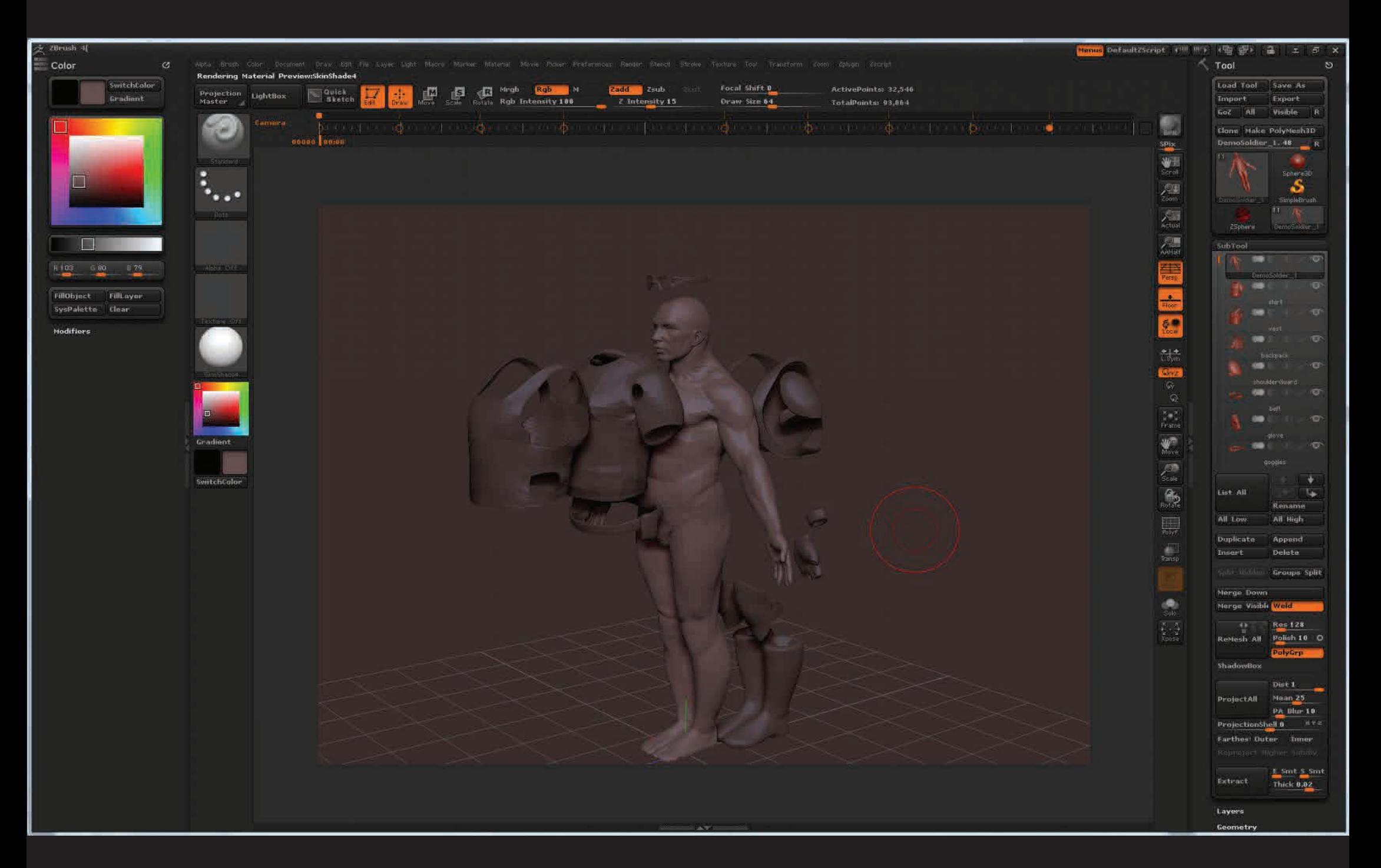

**ZBrush** 

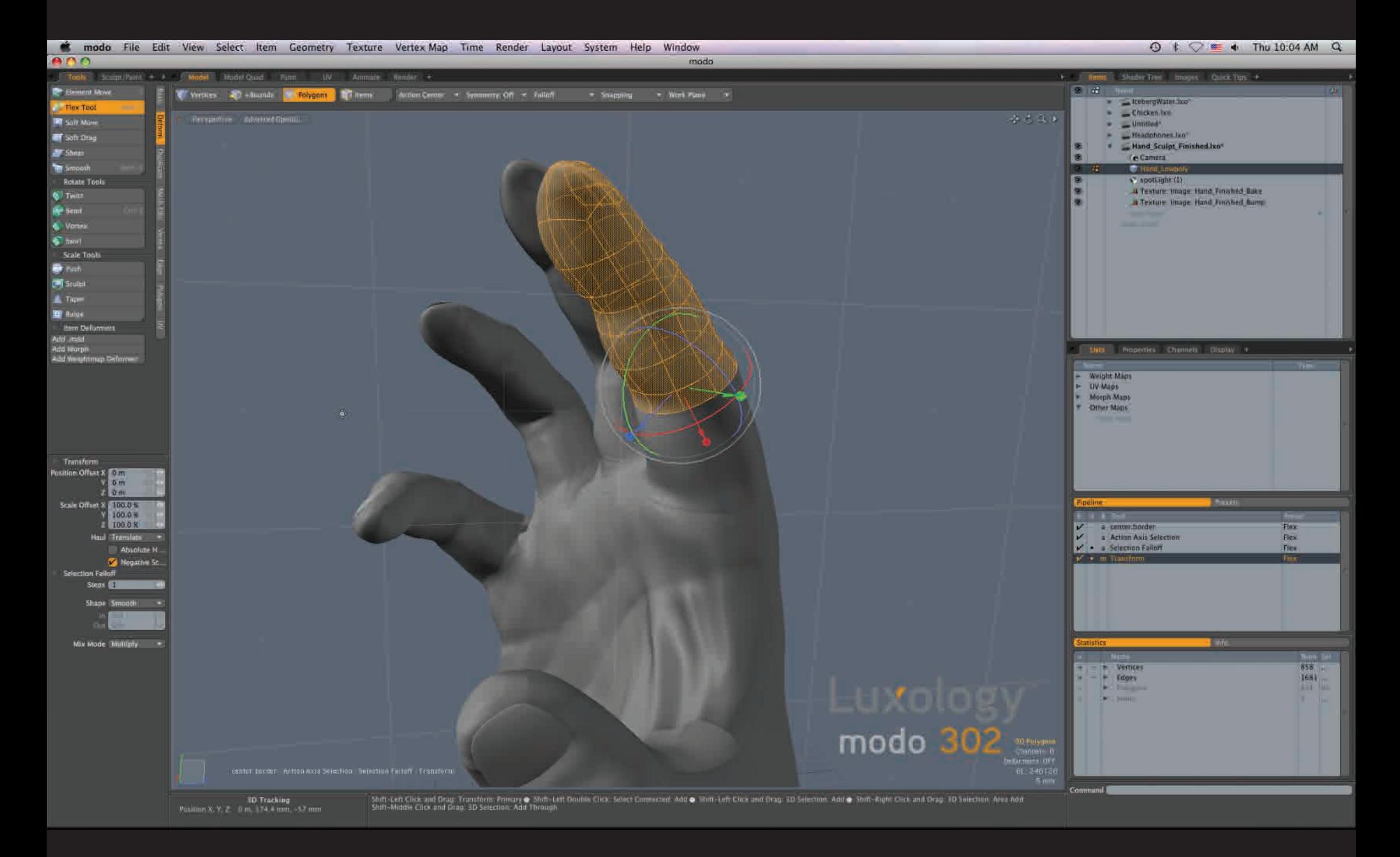

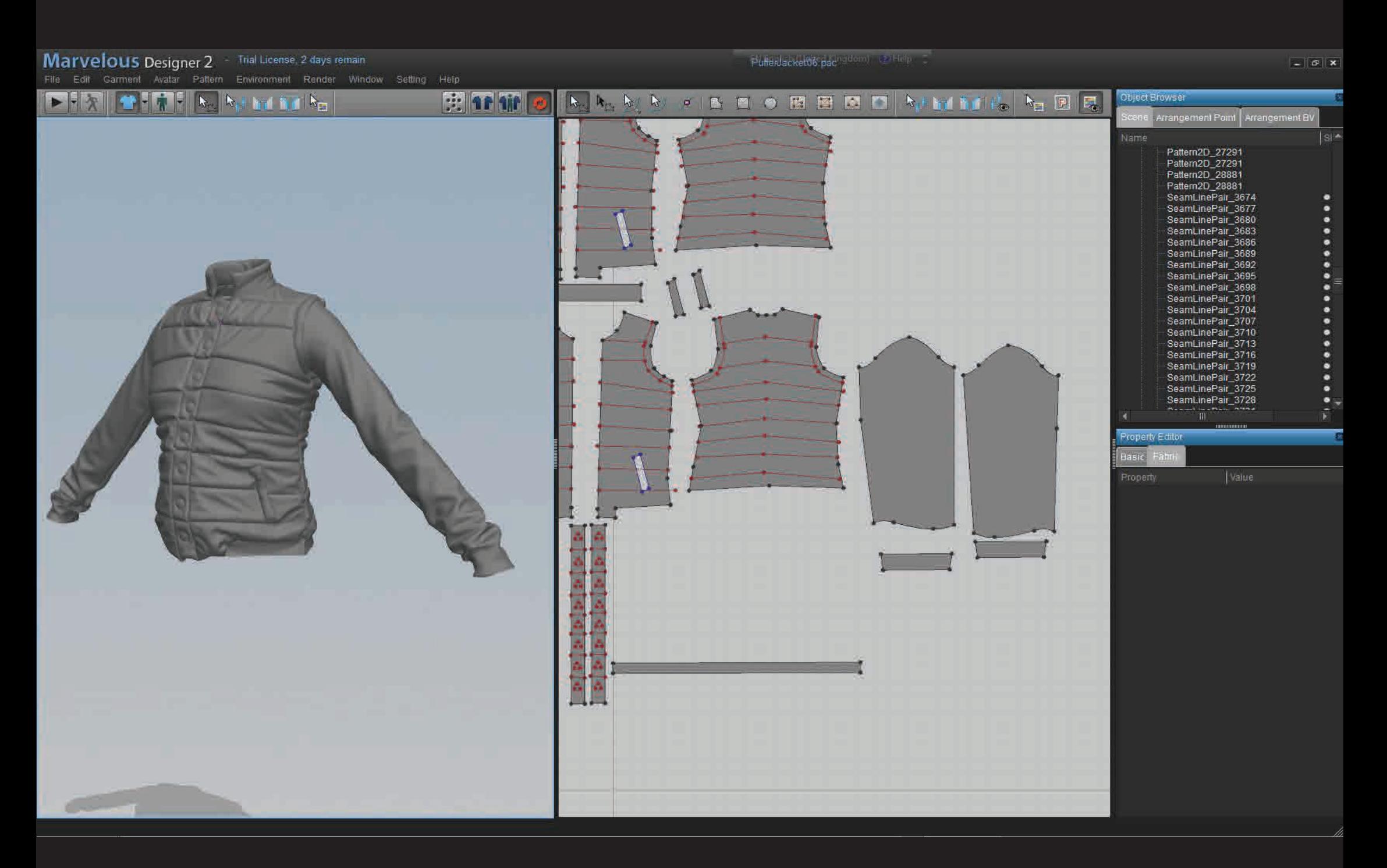

Marvelous Designer

## **Workflow**

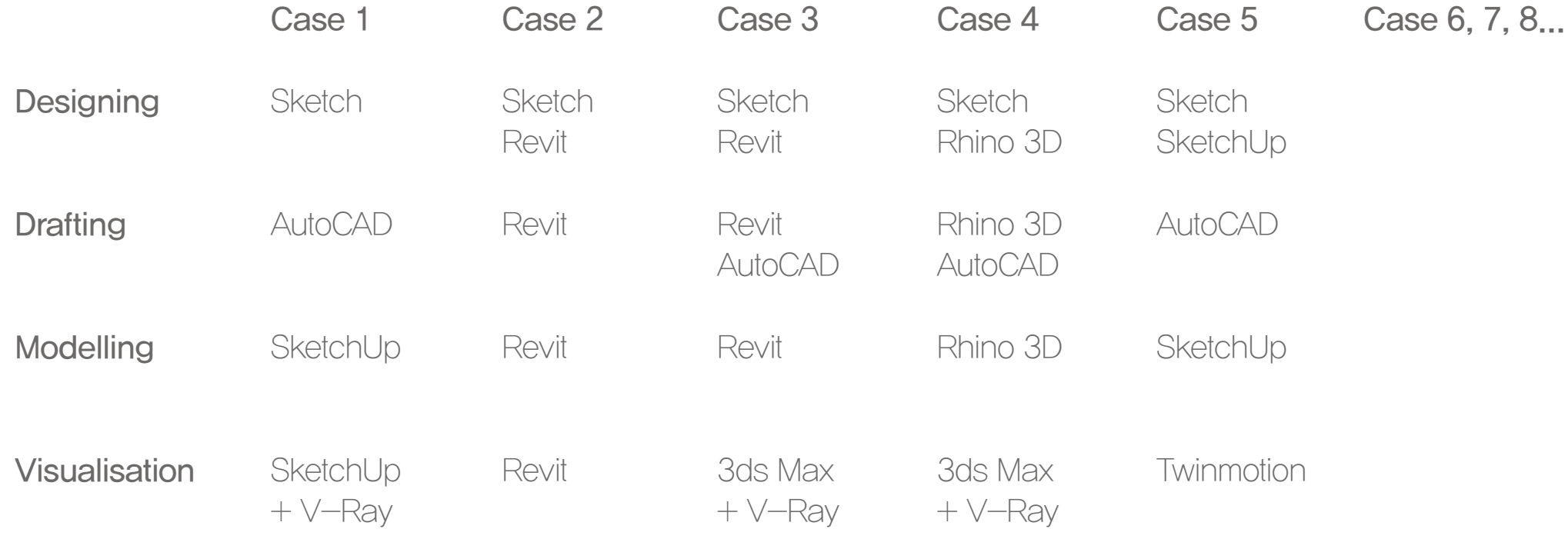

Example Gallery

Personal Projects

Selections from ronenbeckerman.com

Selections from Previous Classes

Example Gallery

Personal Projects

Selections from ronenbeckerman.com

Selections from Previous Classes
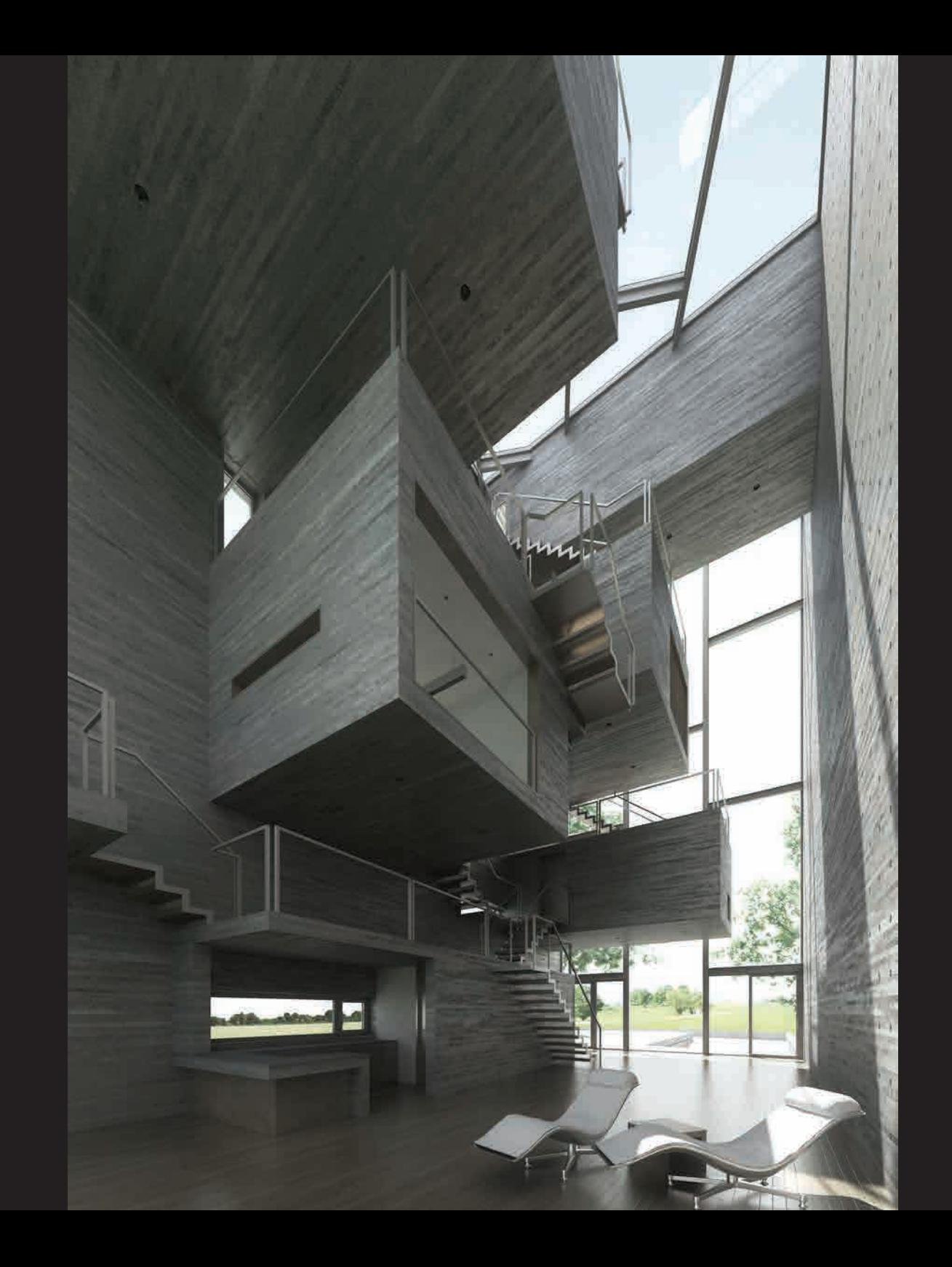

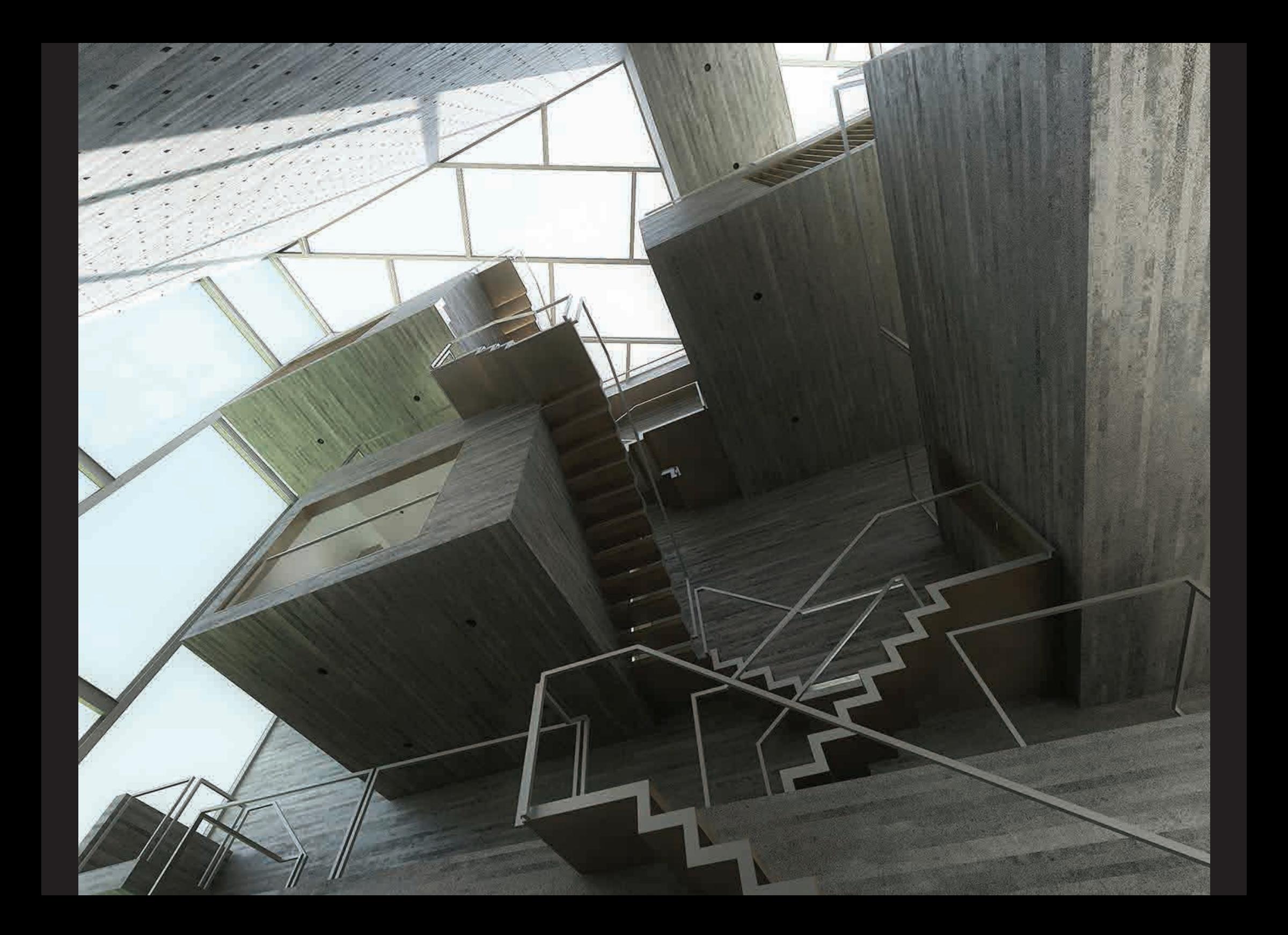

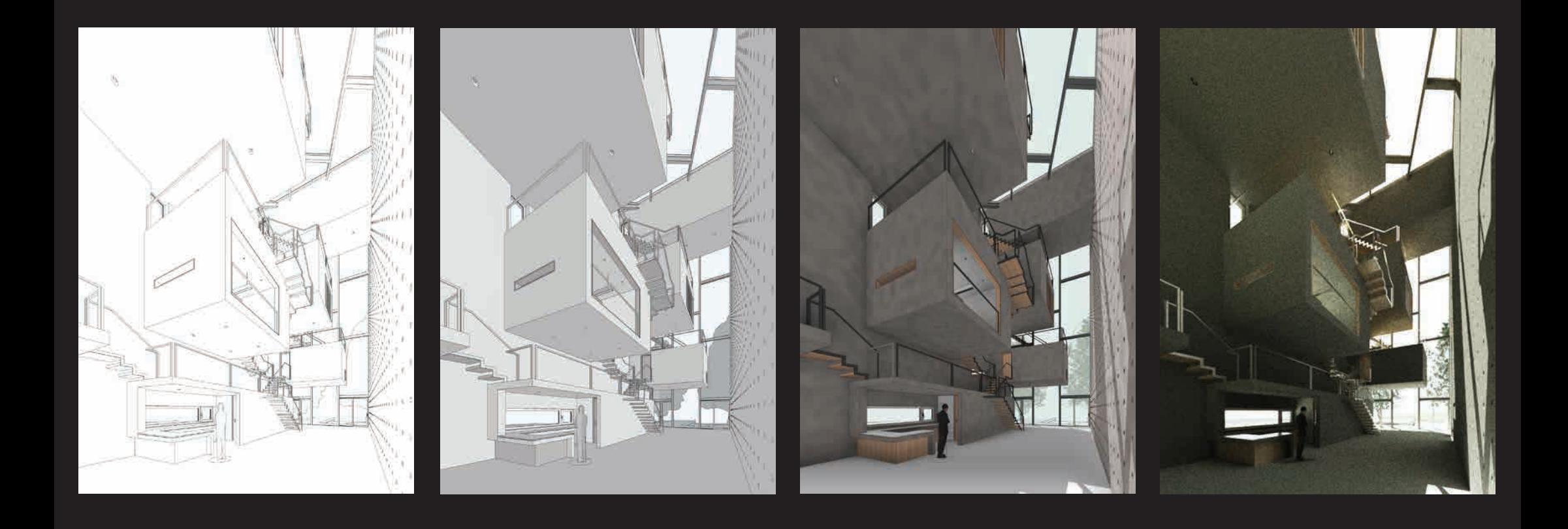

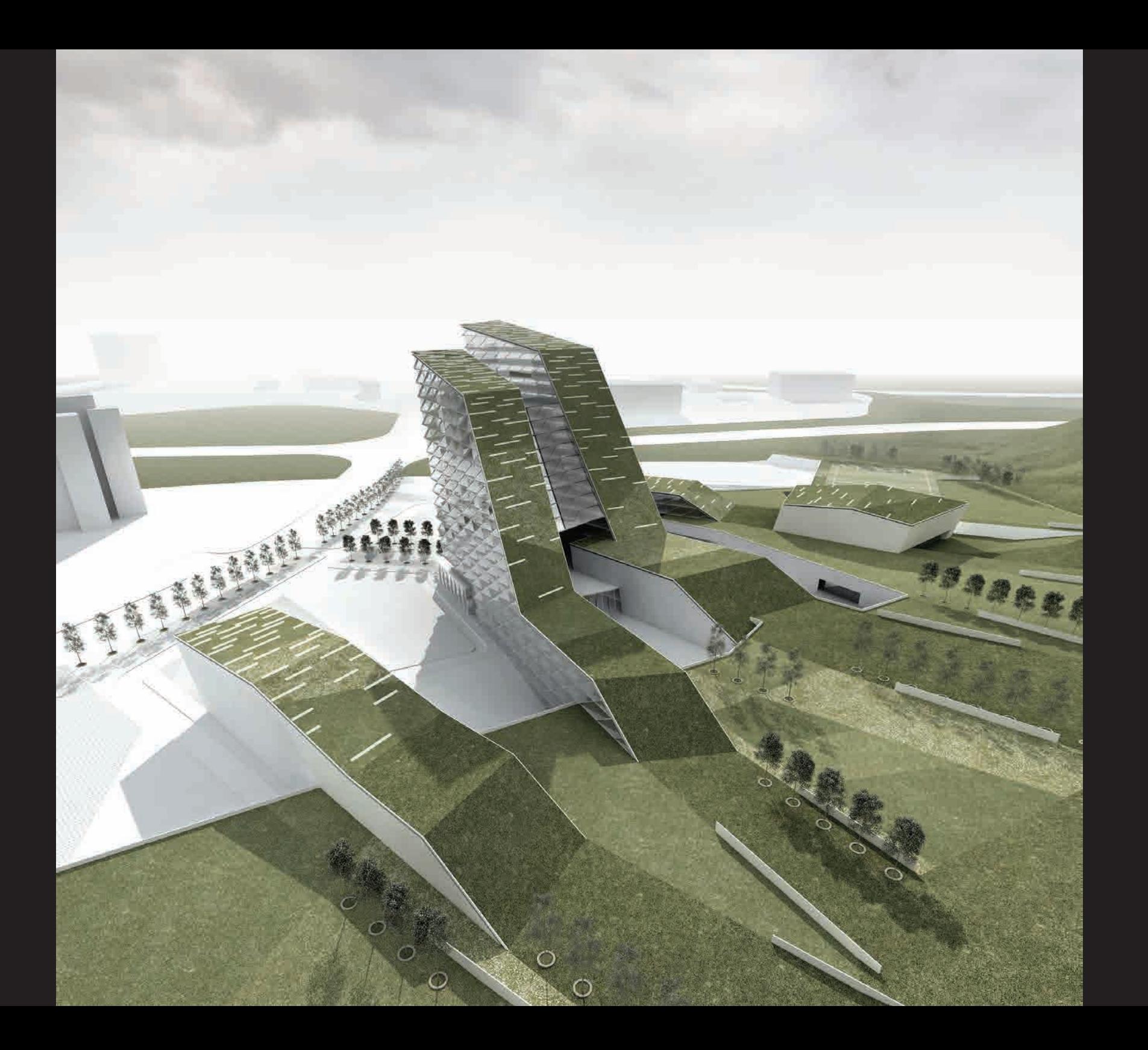

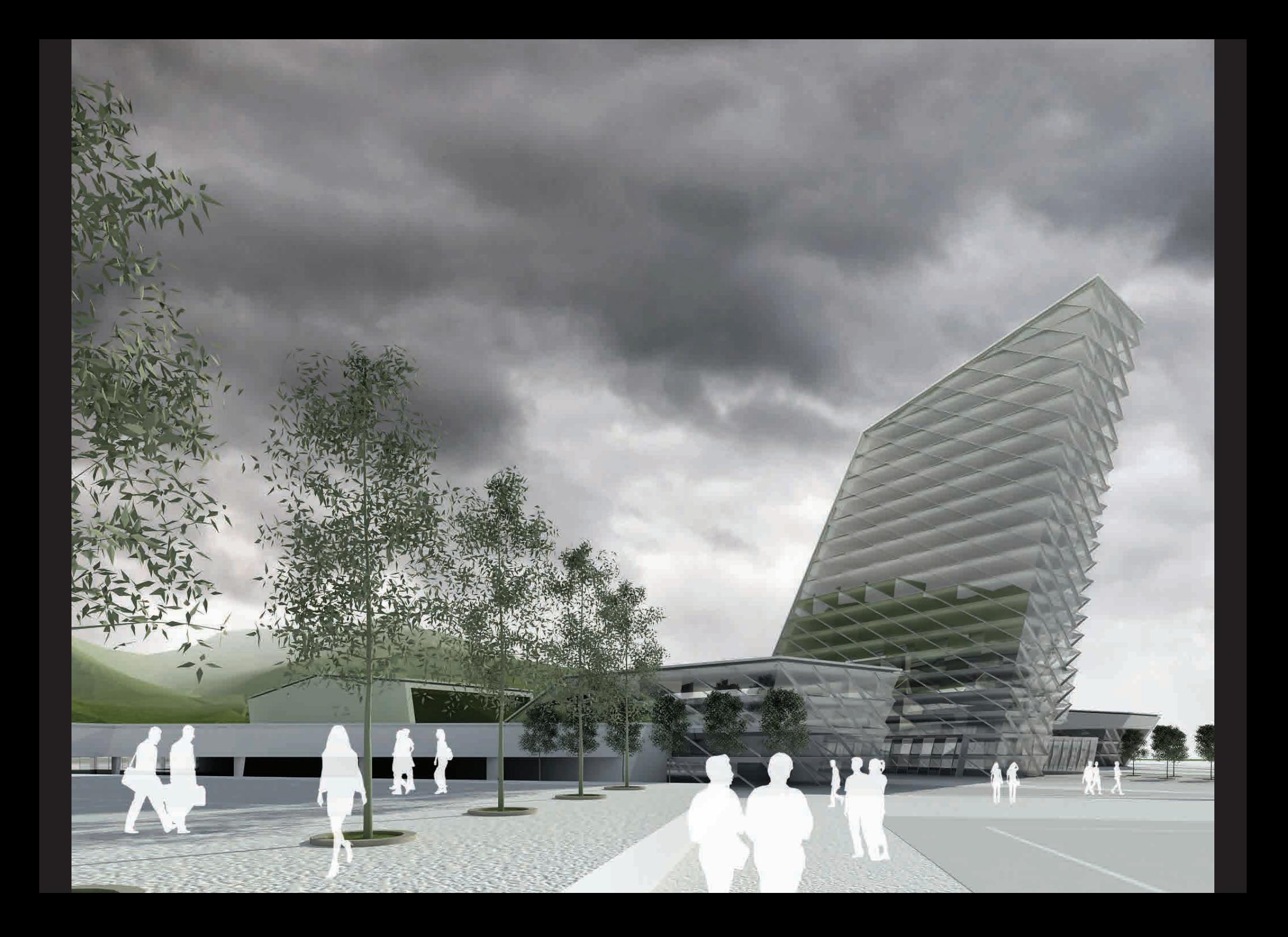

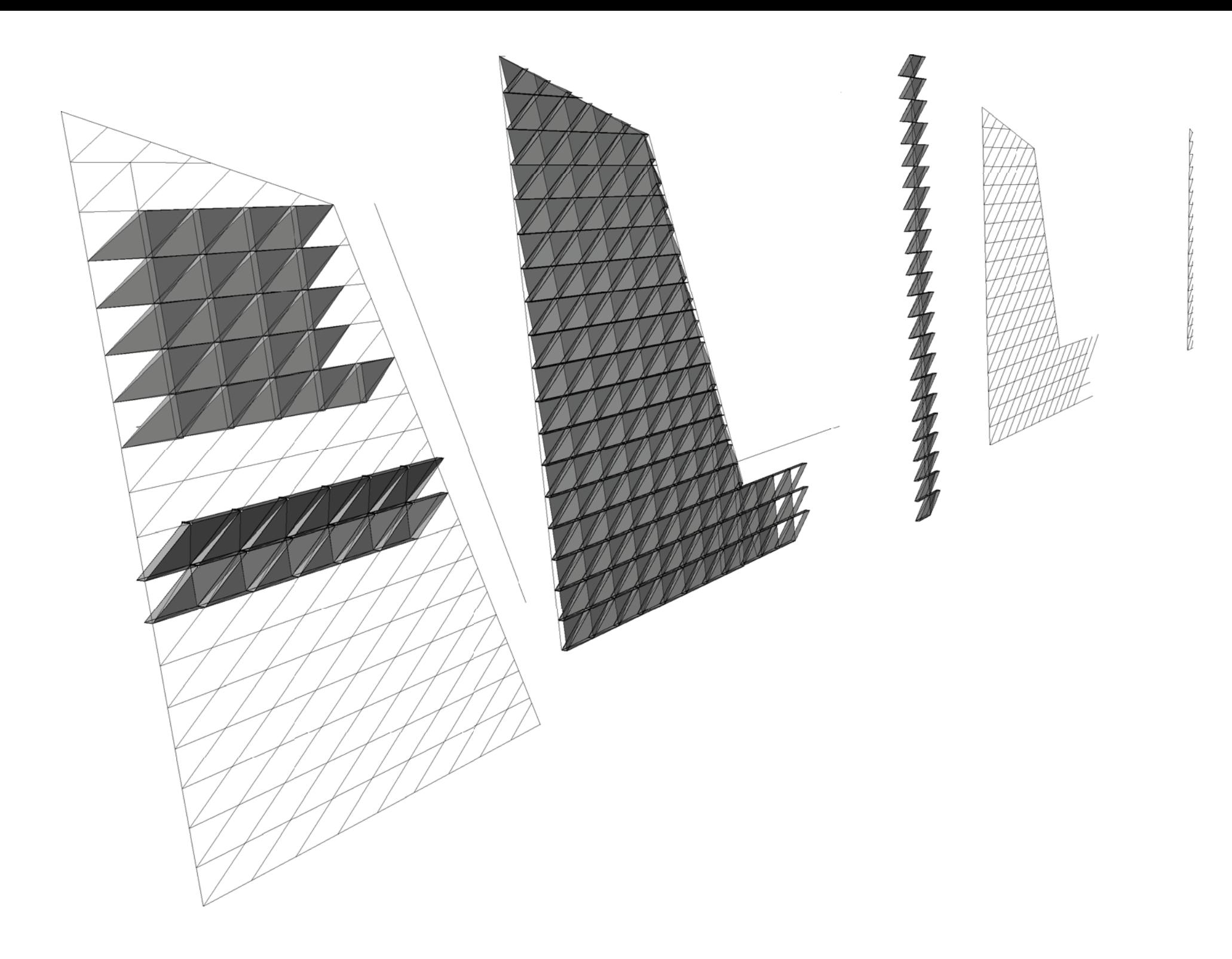

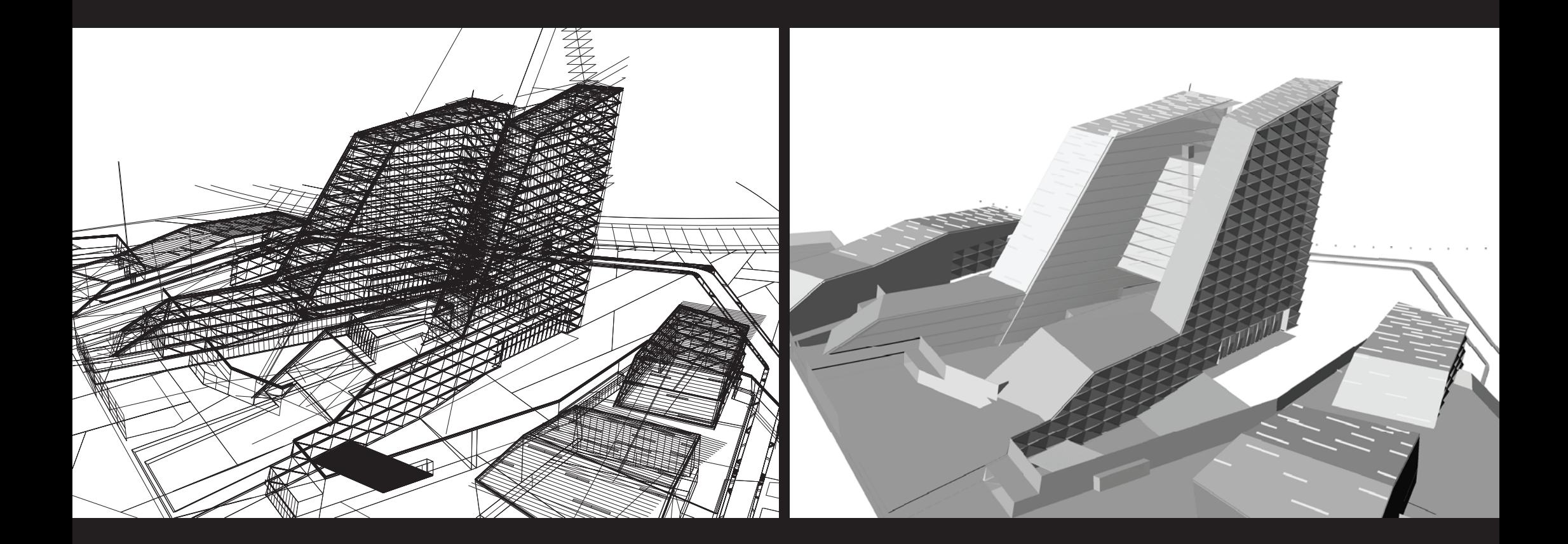

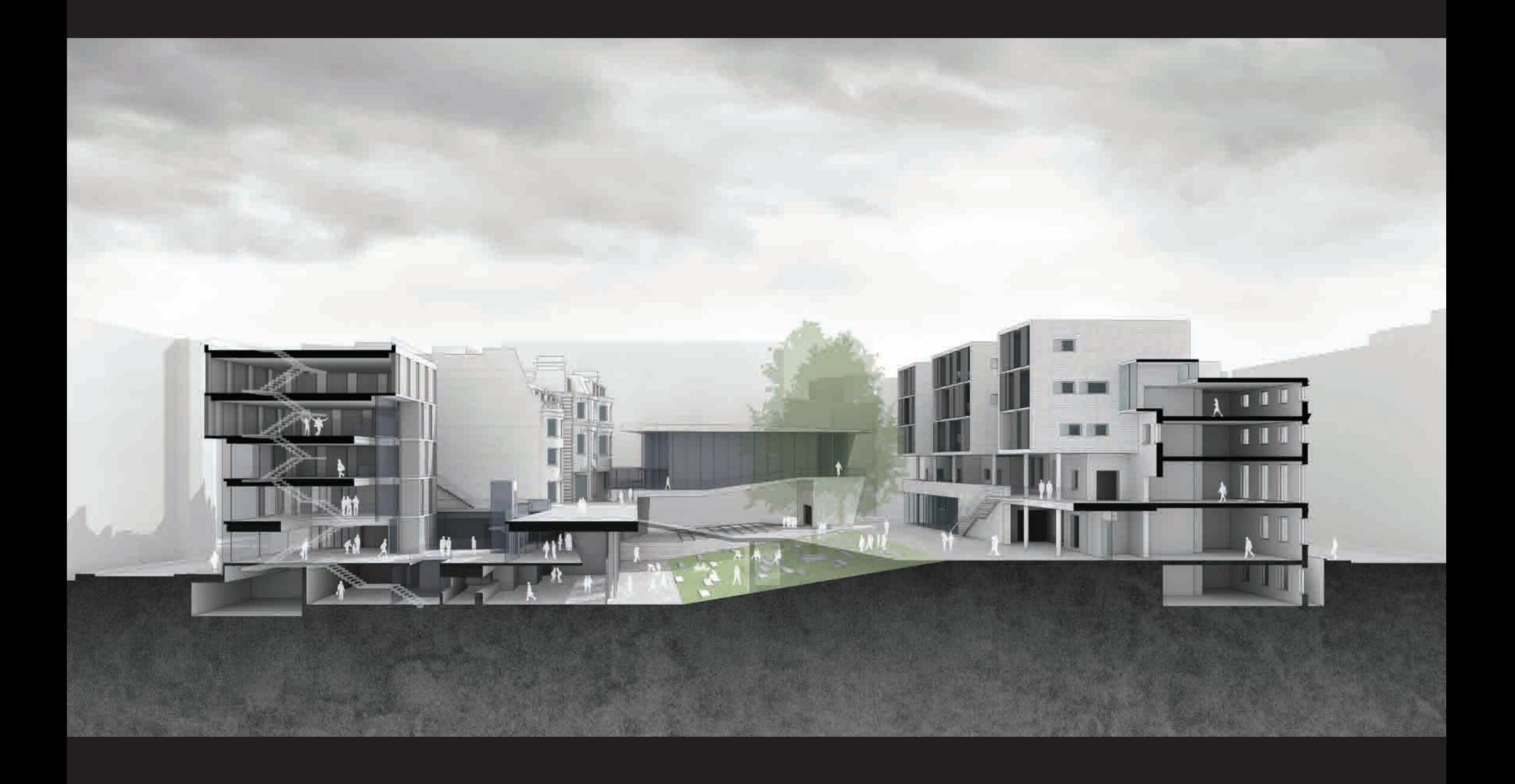

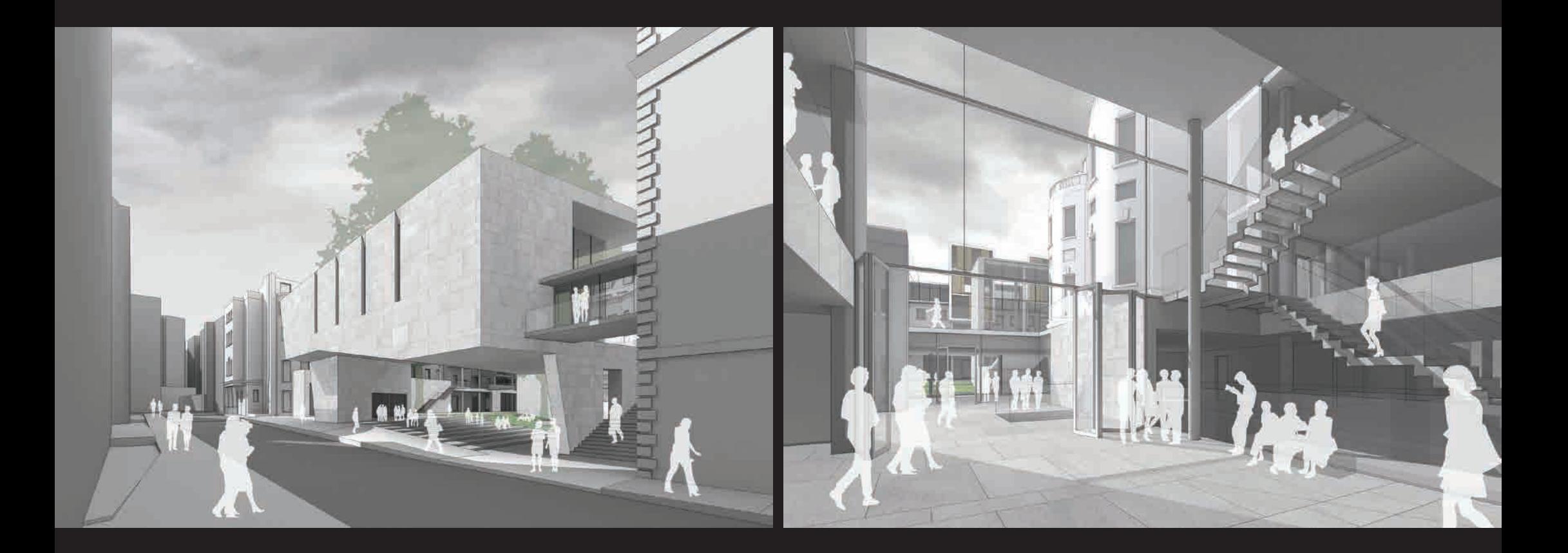

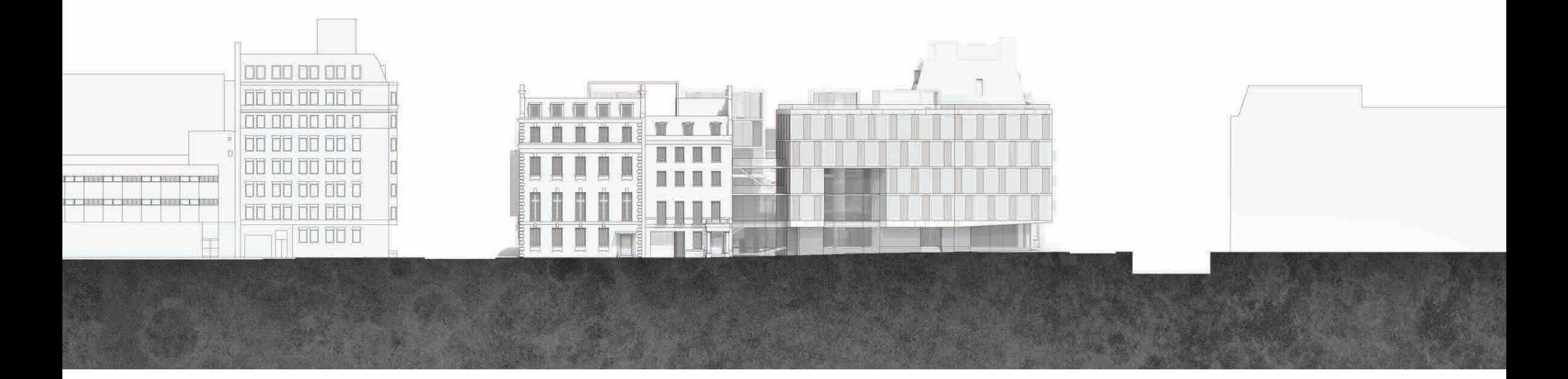

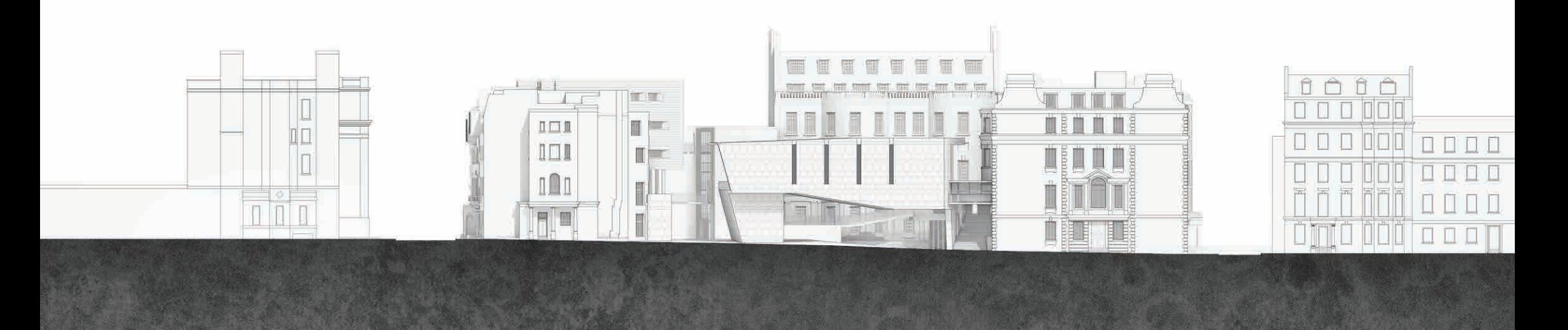

 $\sim 100$ 

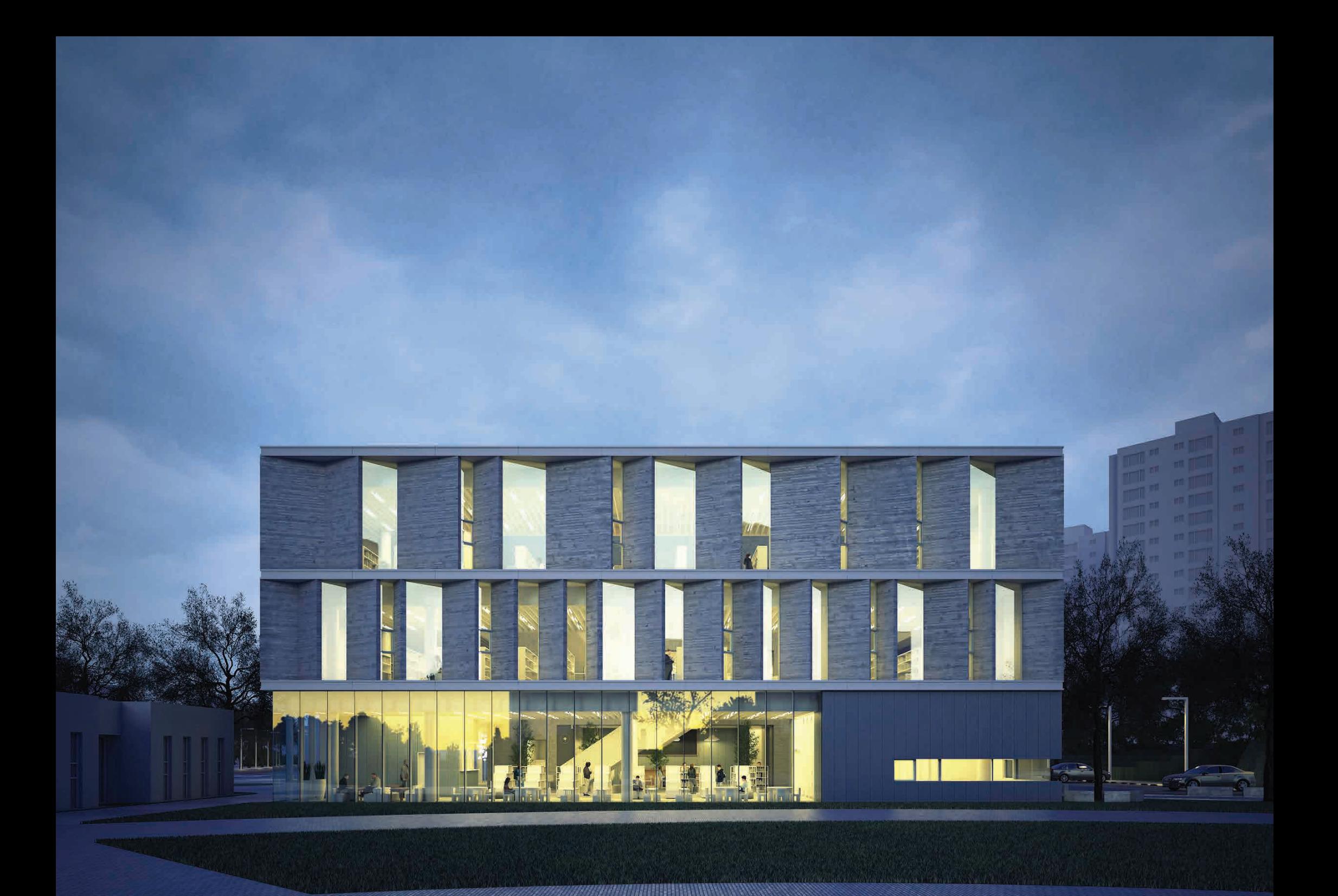

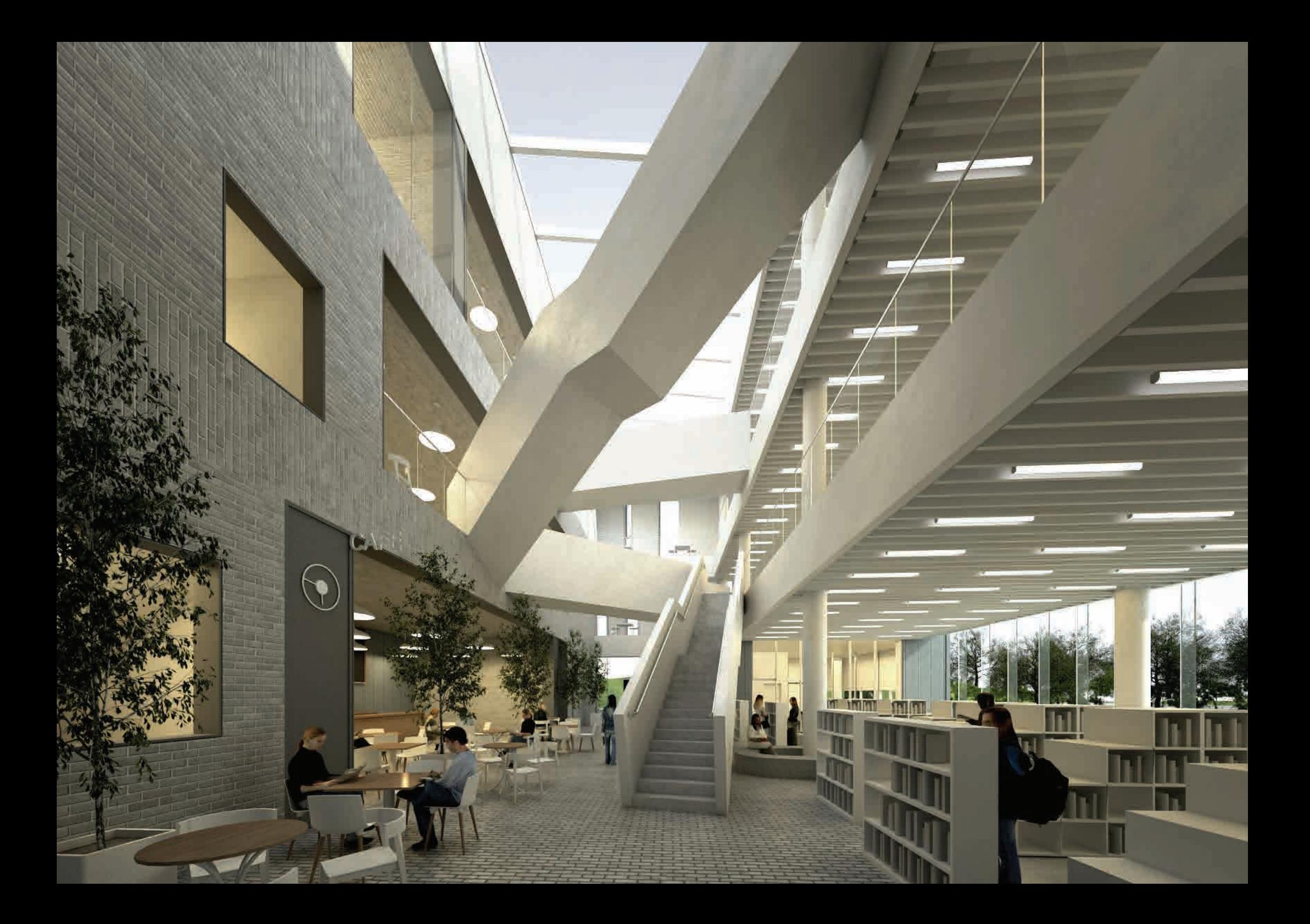

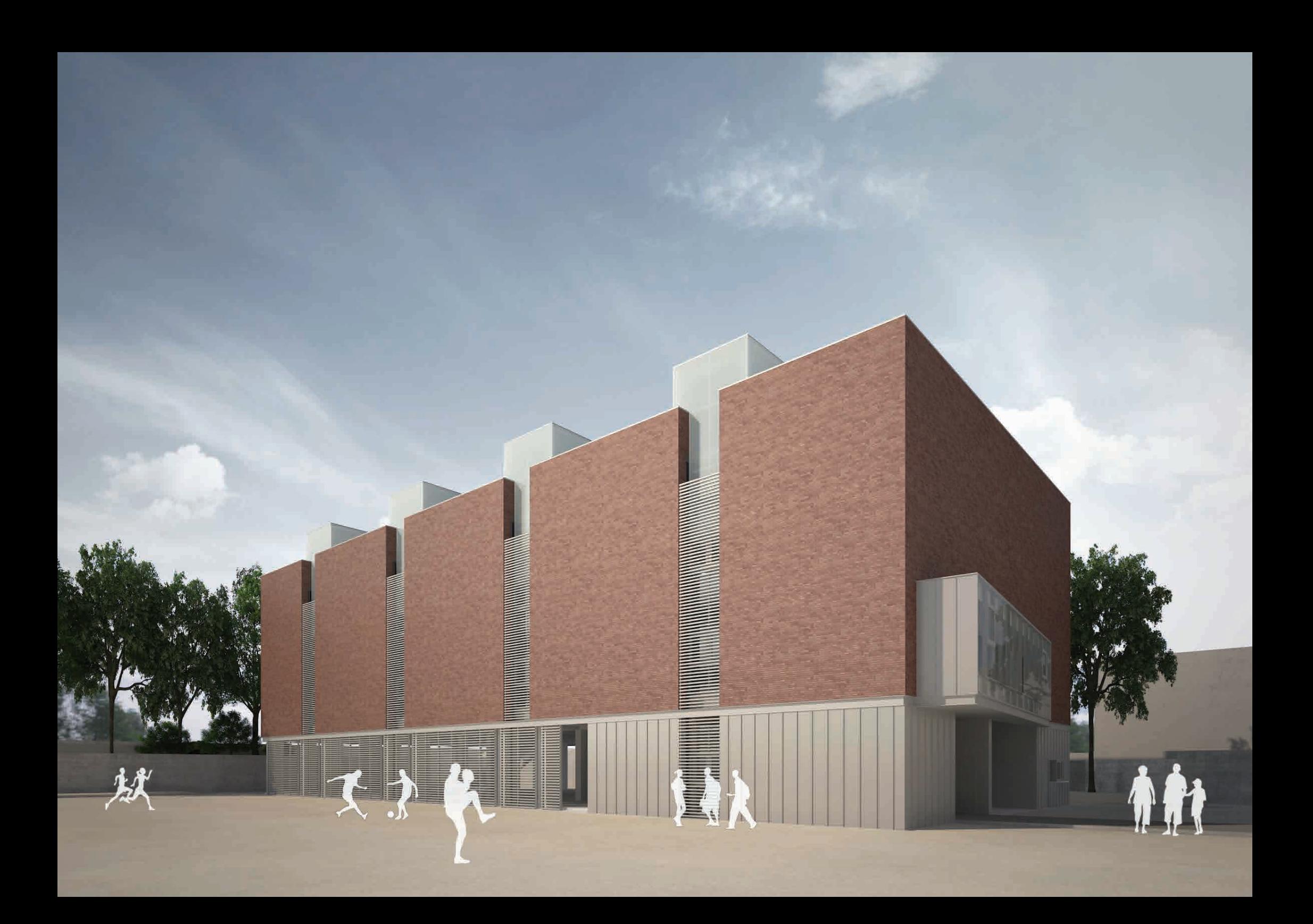

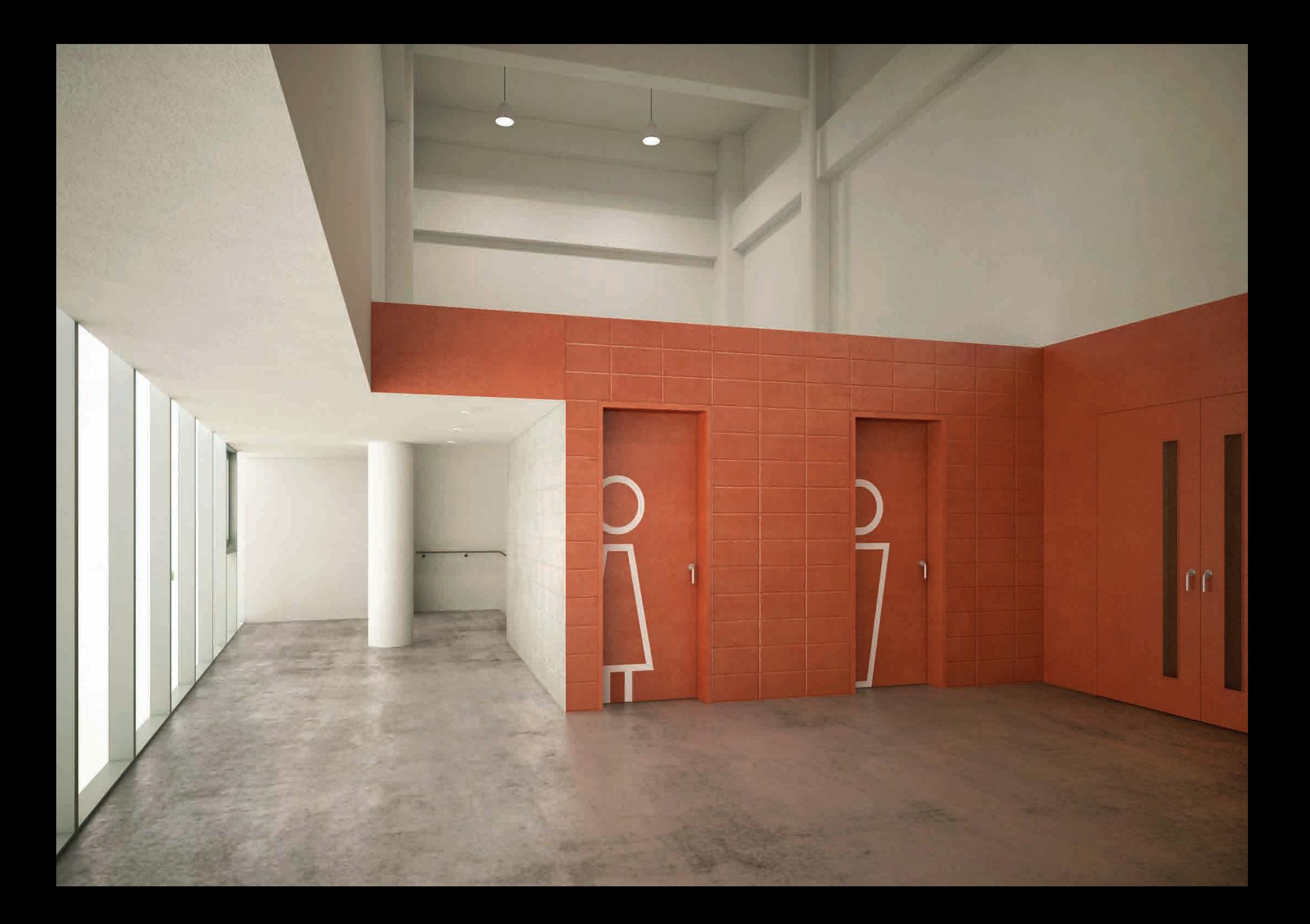

Example Gallery

Personal Projects

Selections from ronenbeckerman.com

Selections from Previous Classes

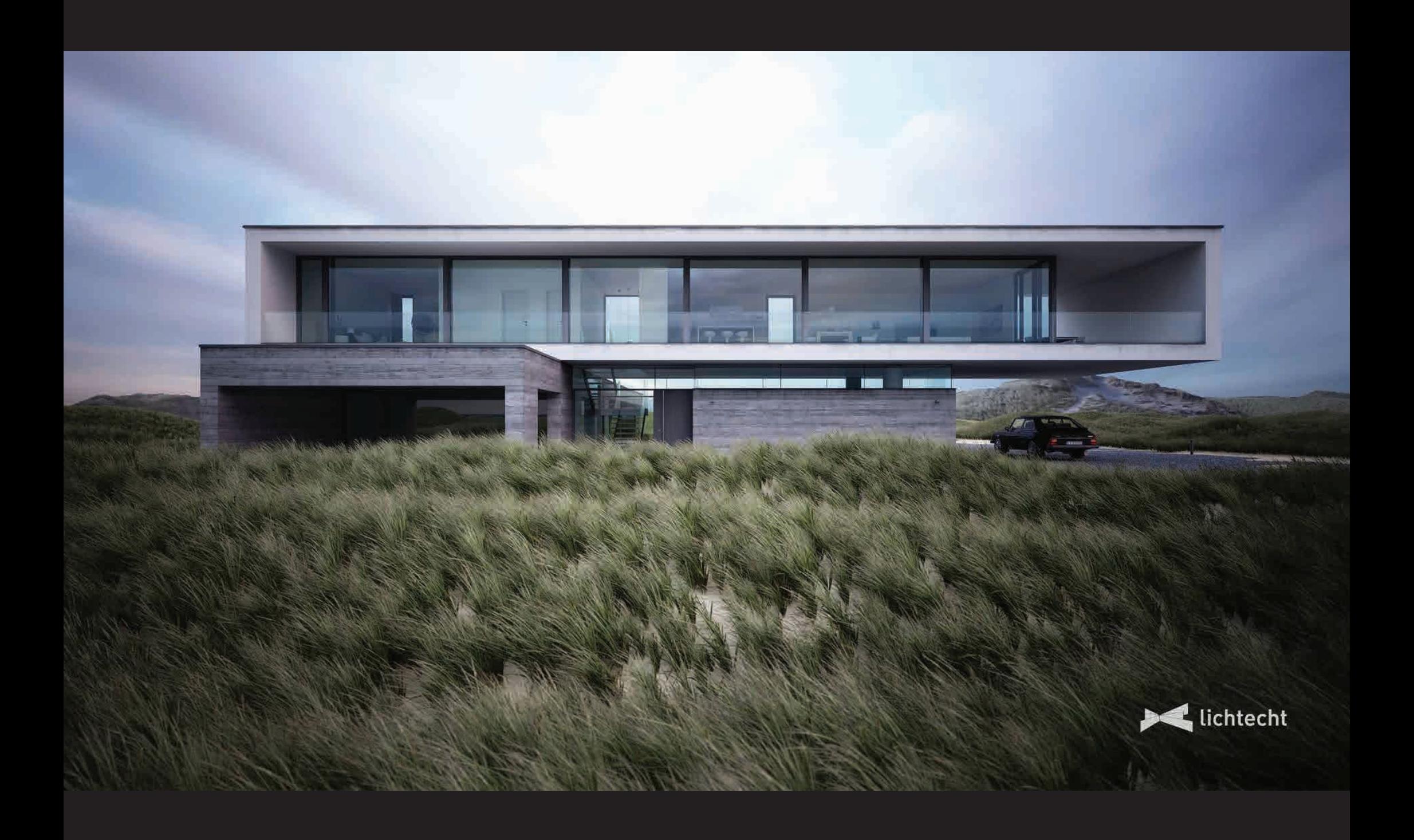

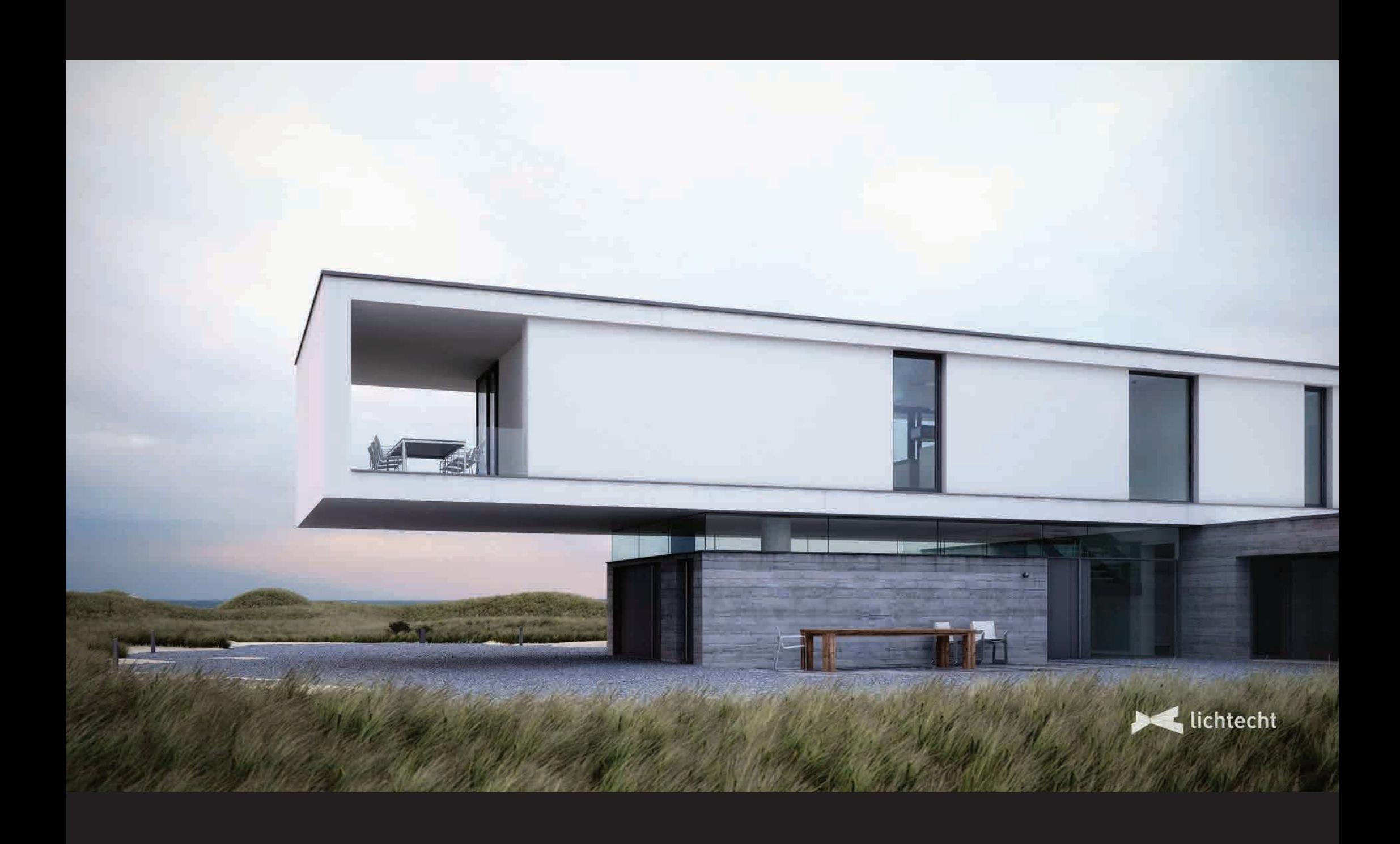

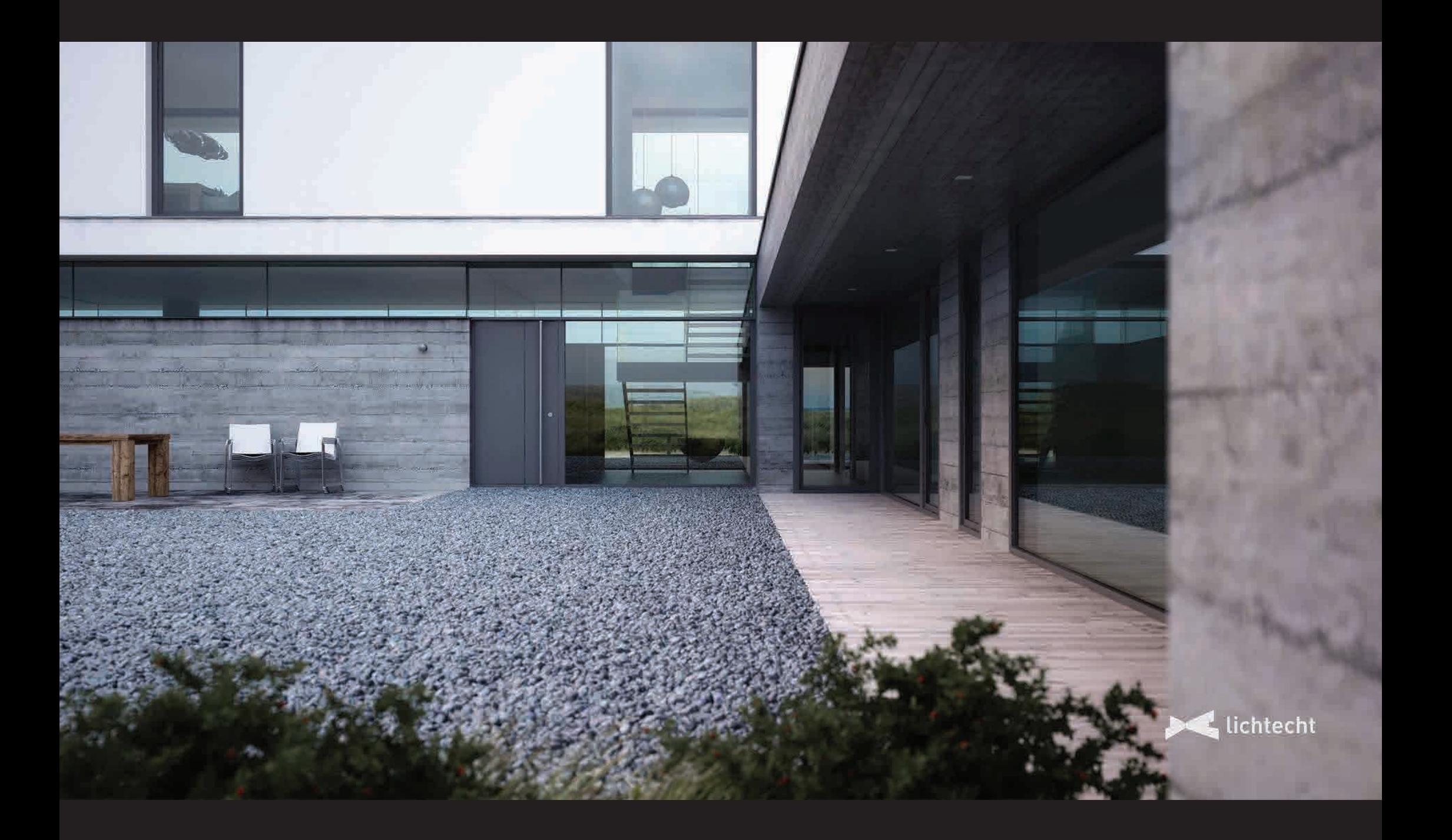

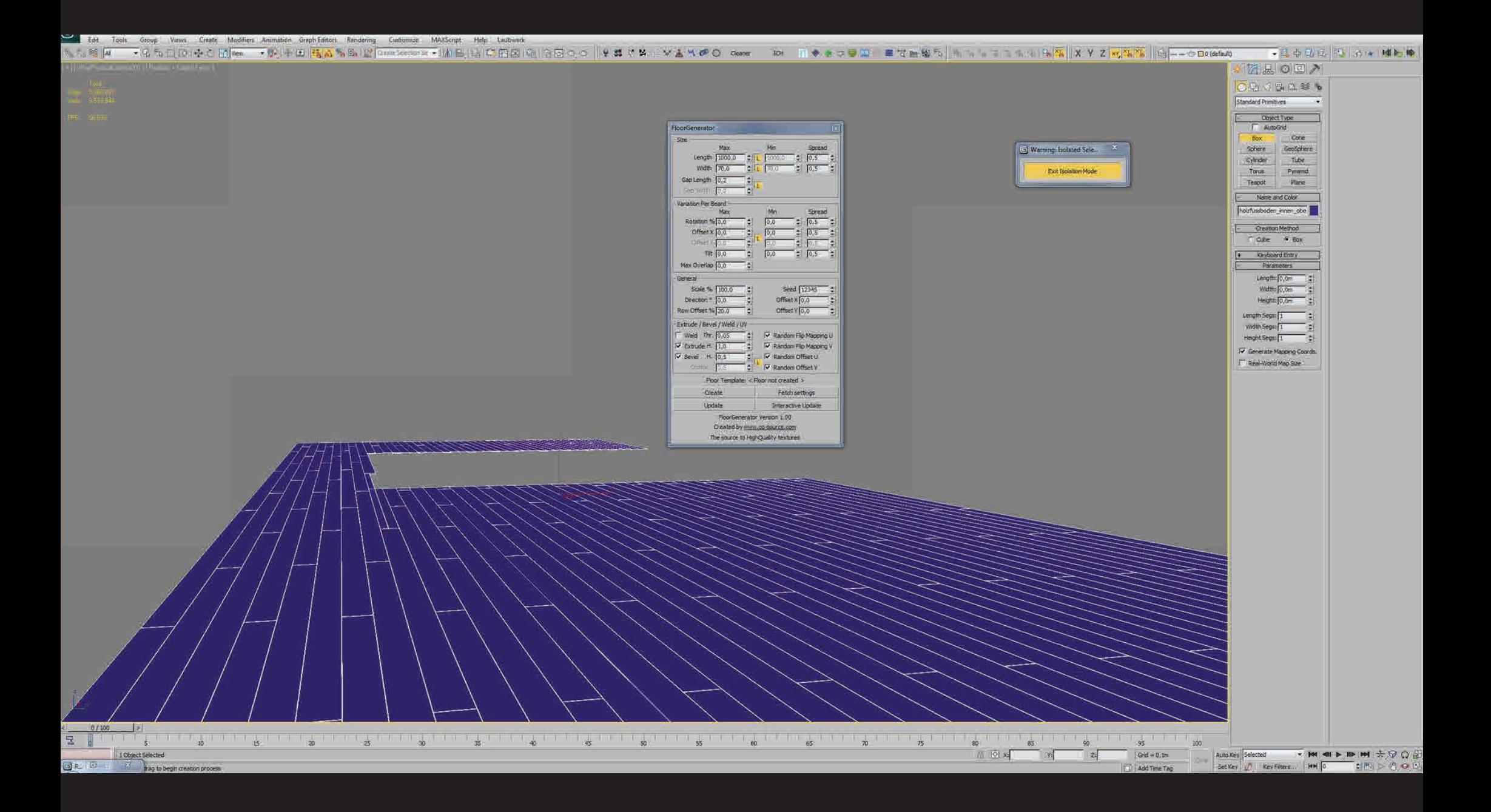

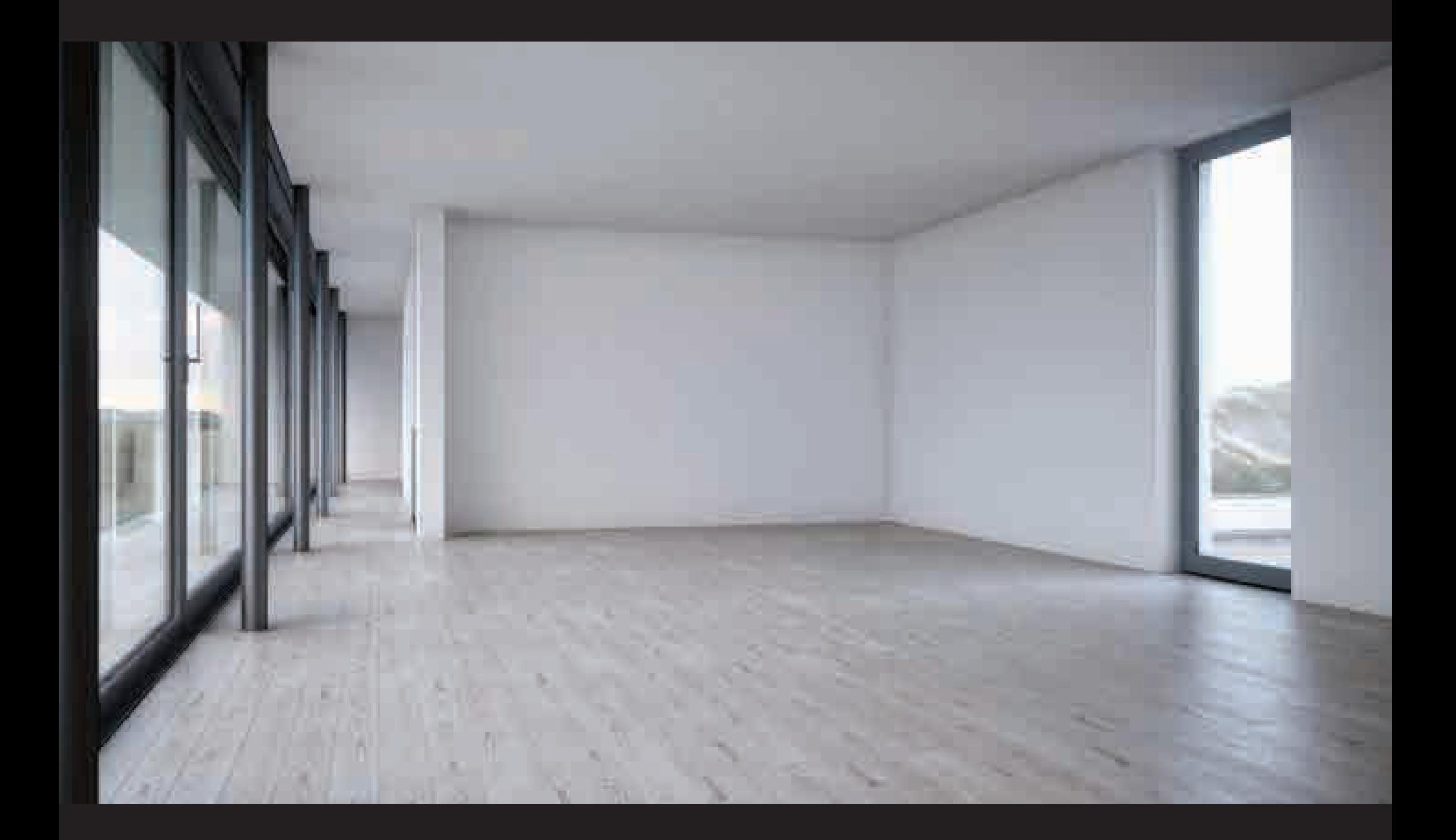

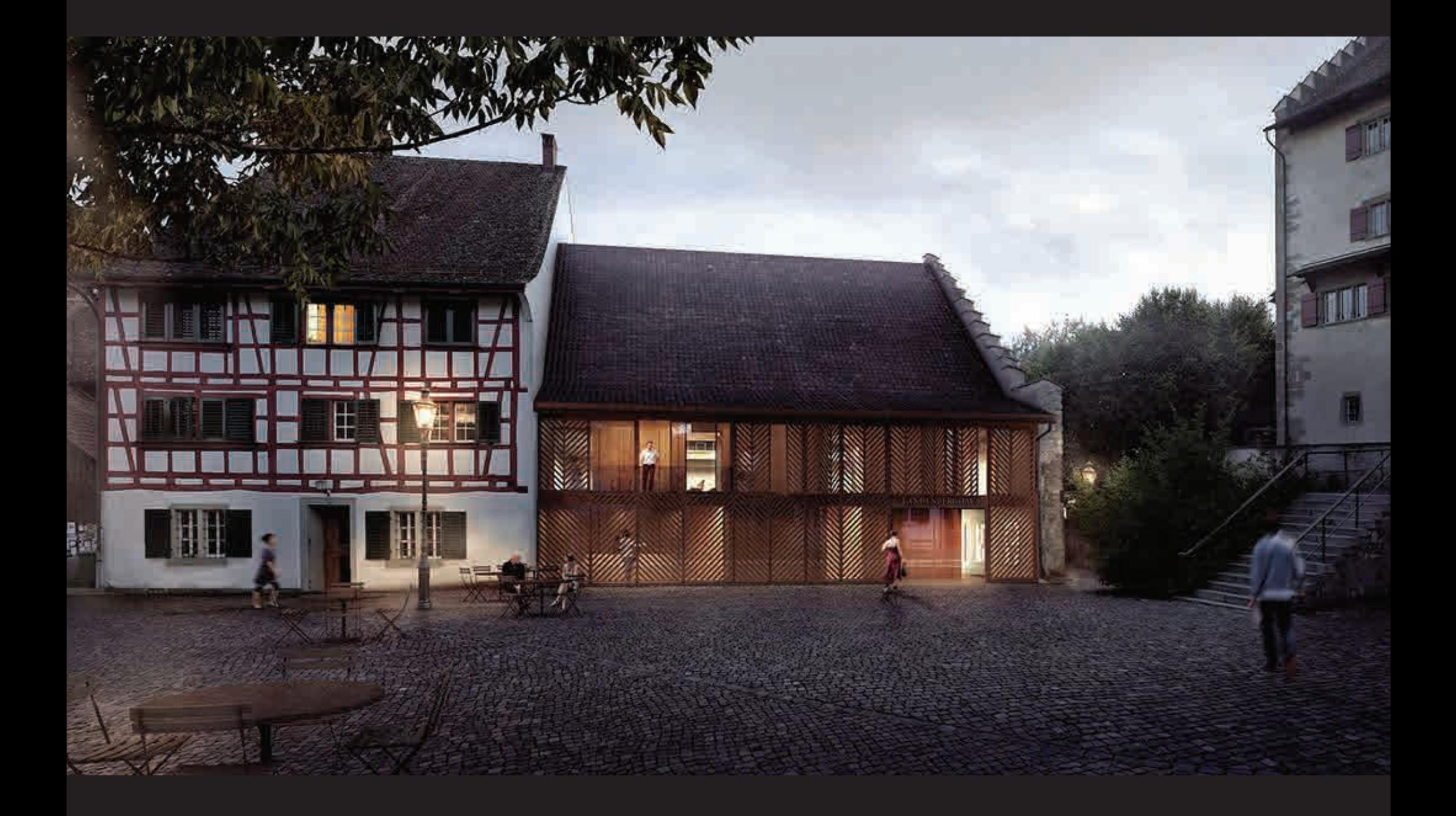

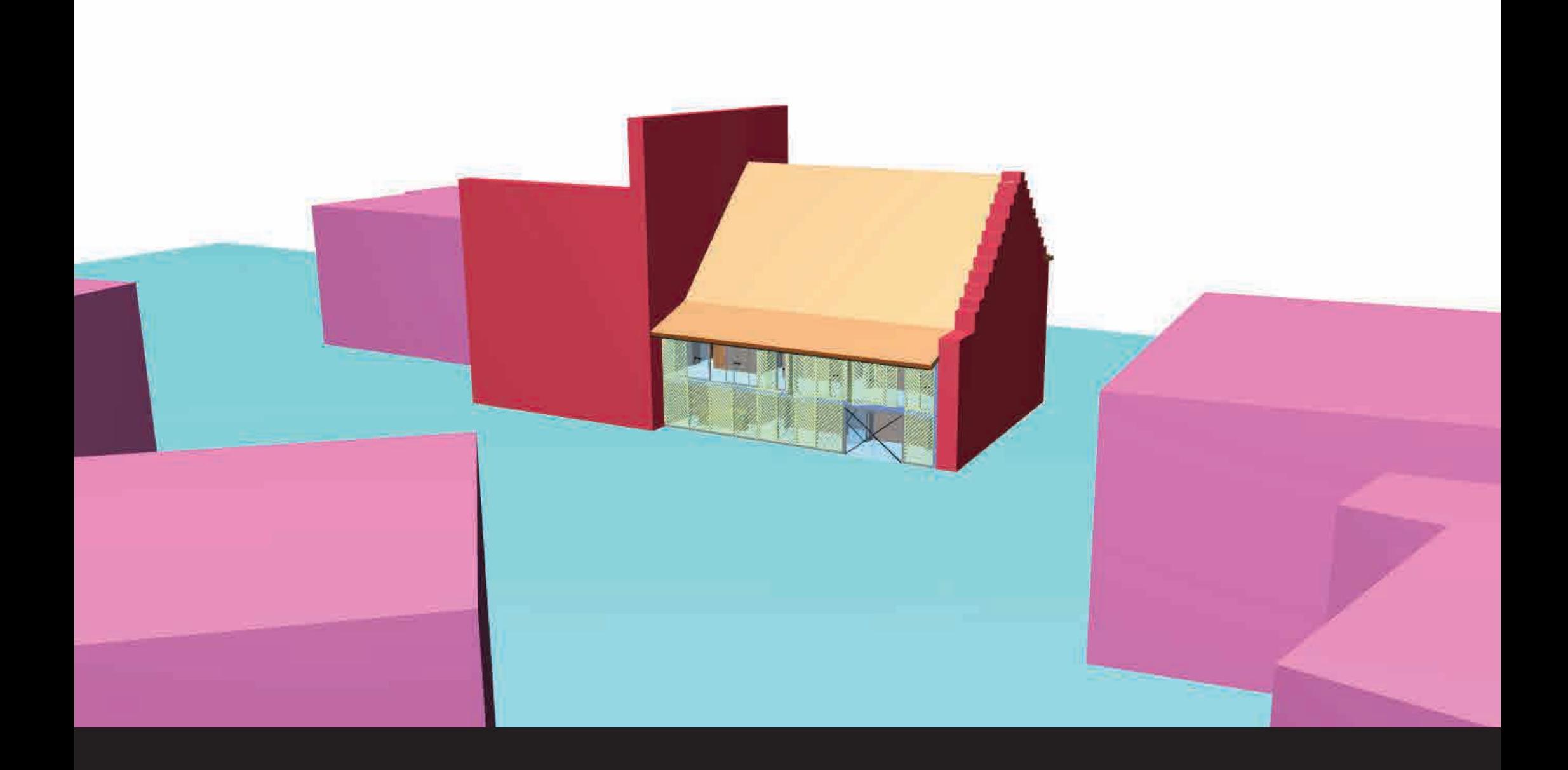

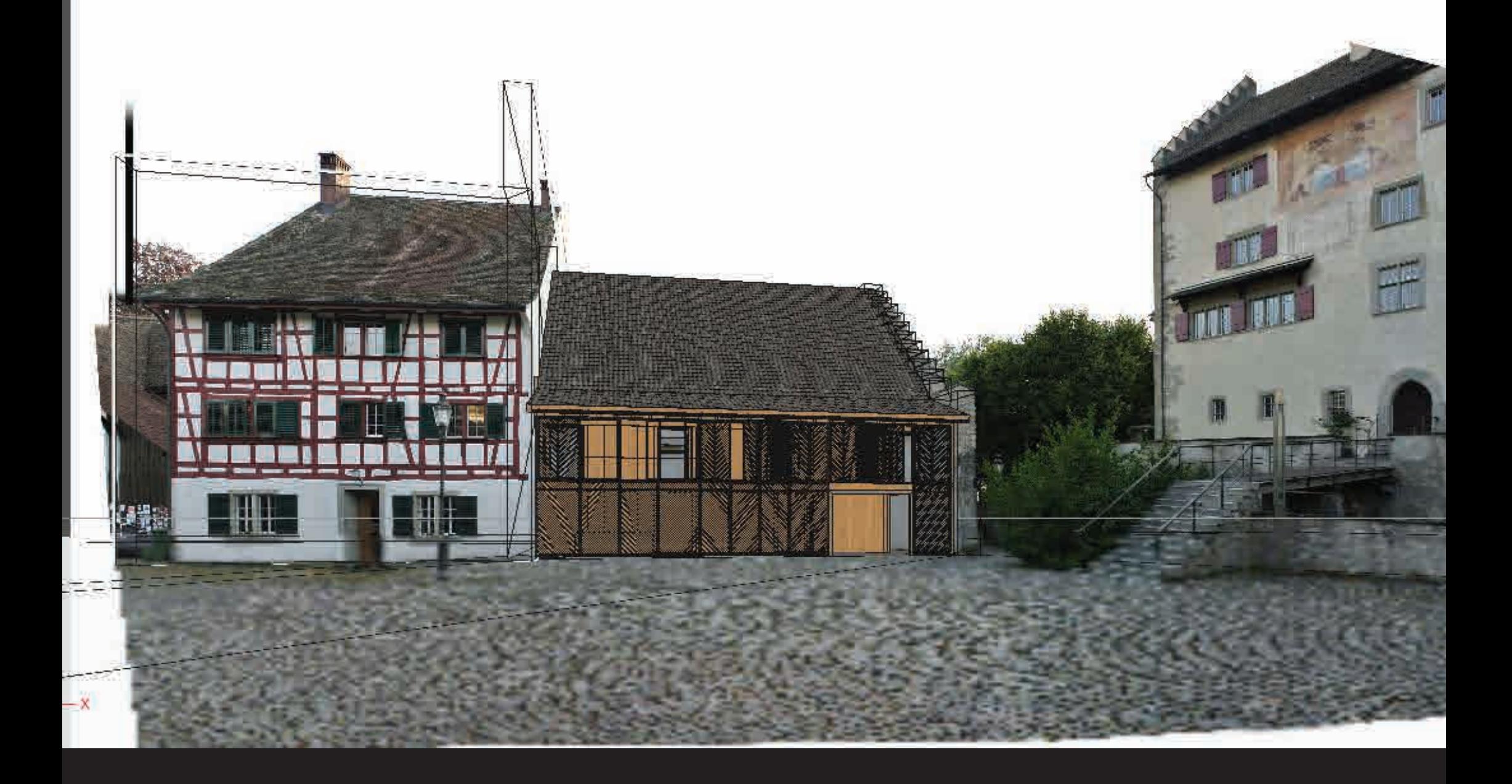

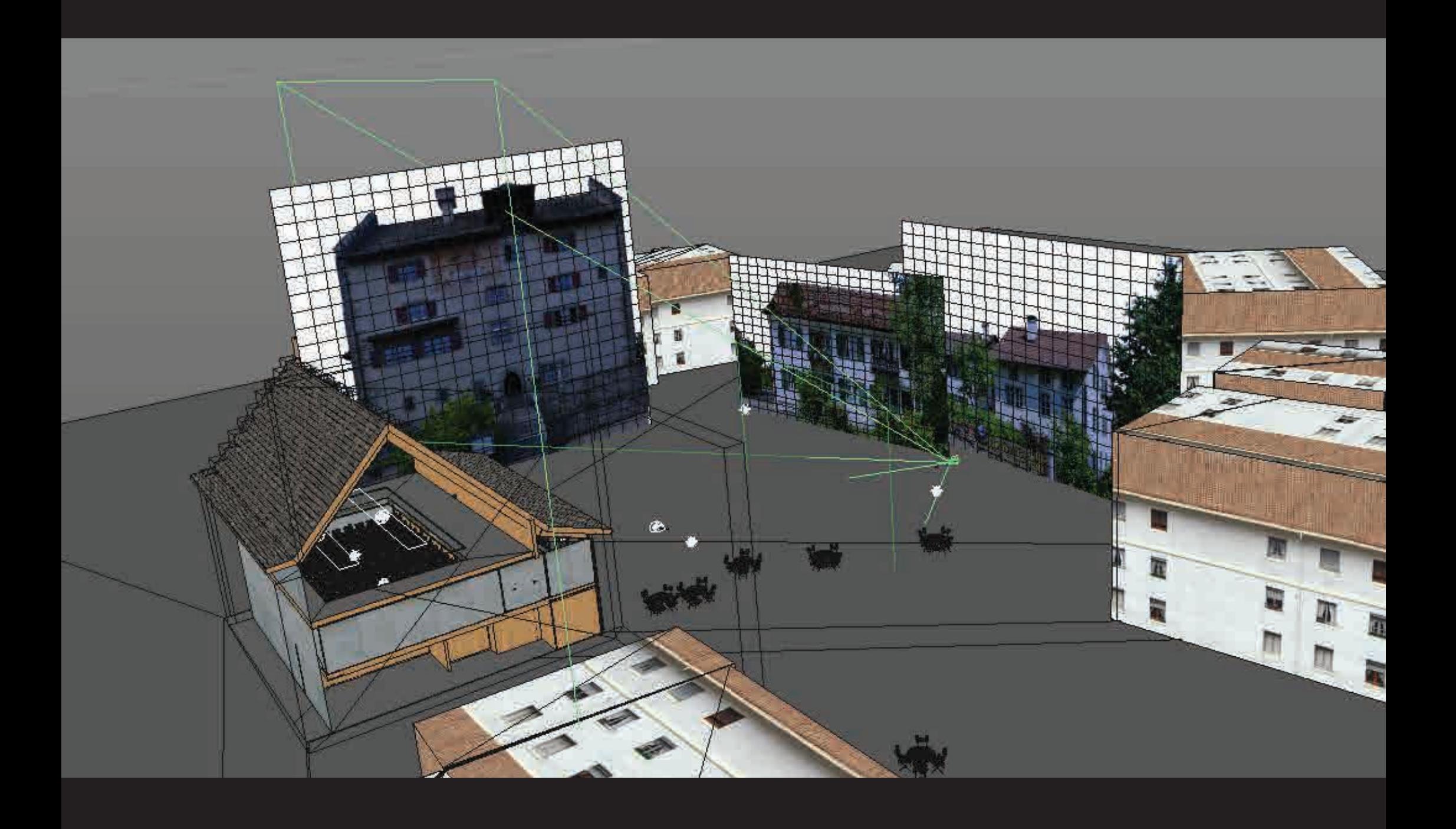

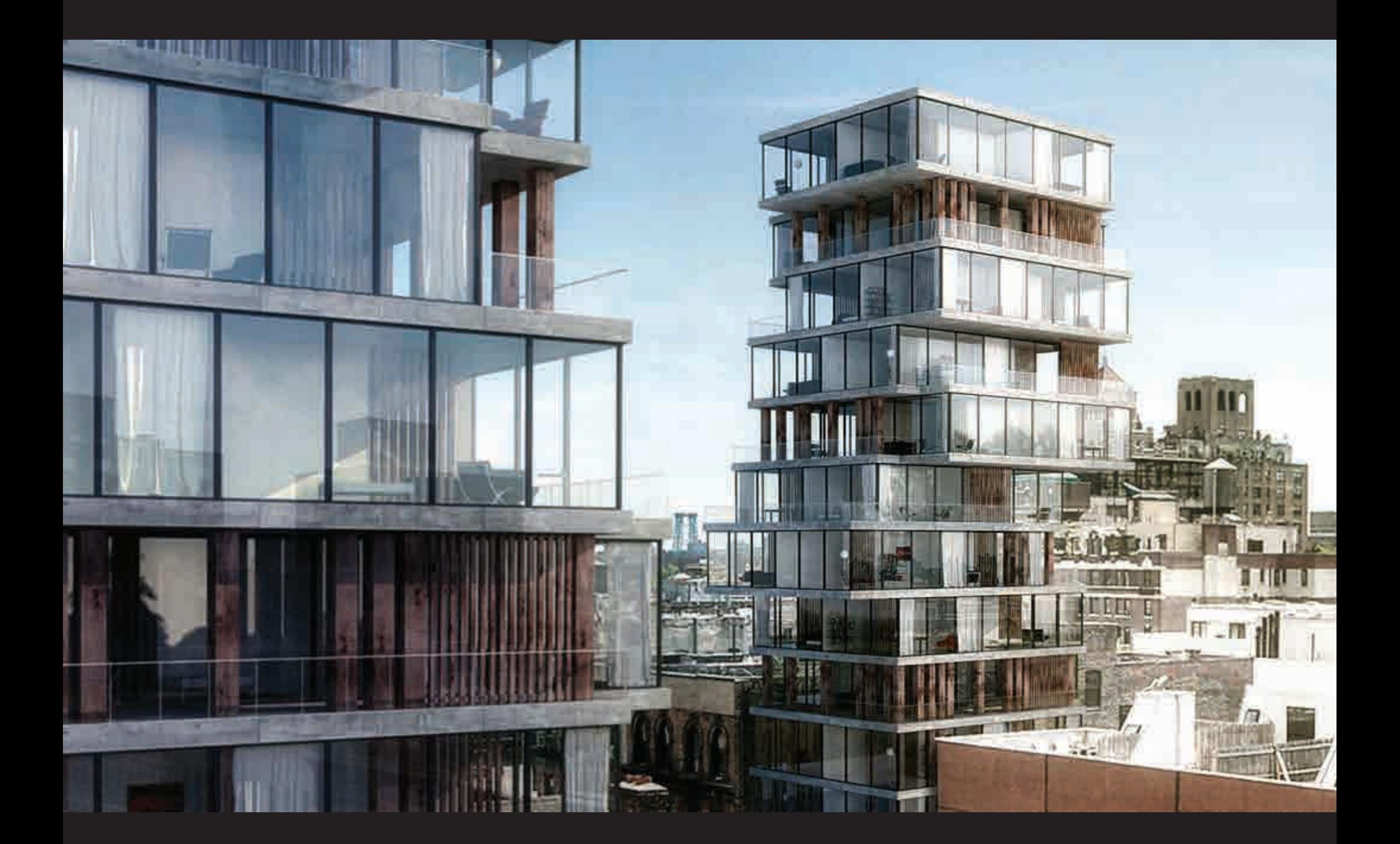

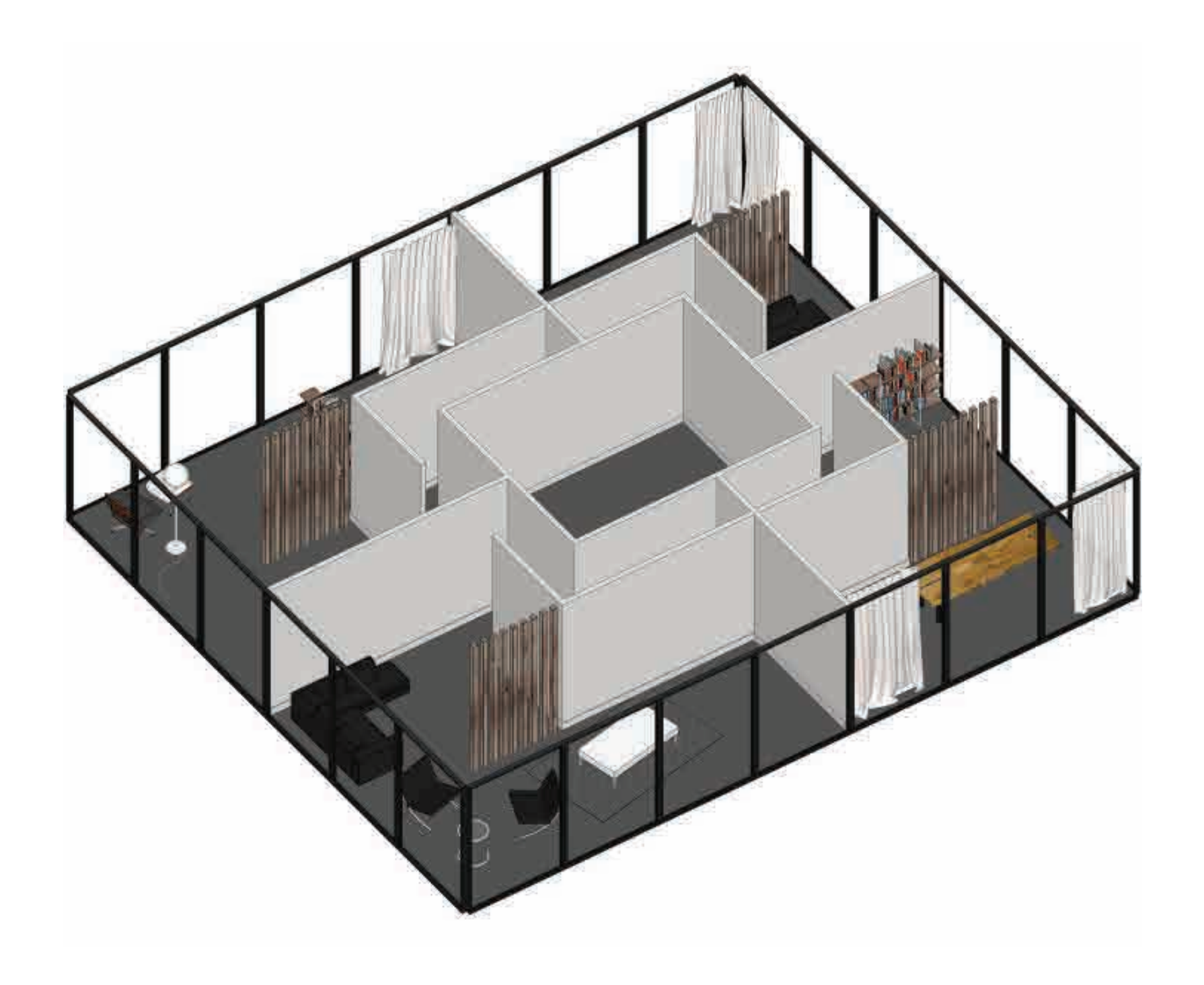

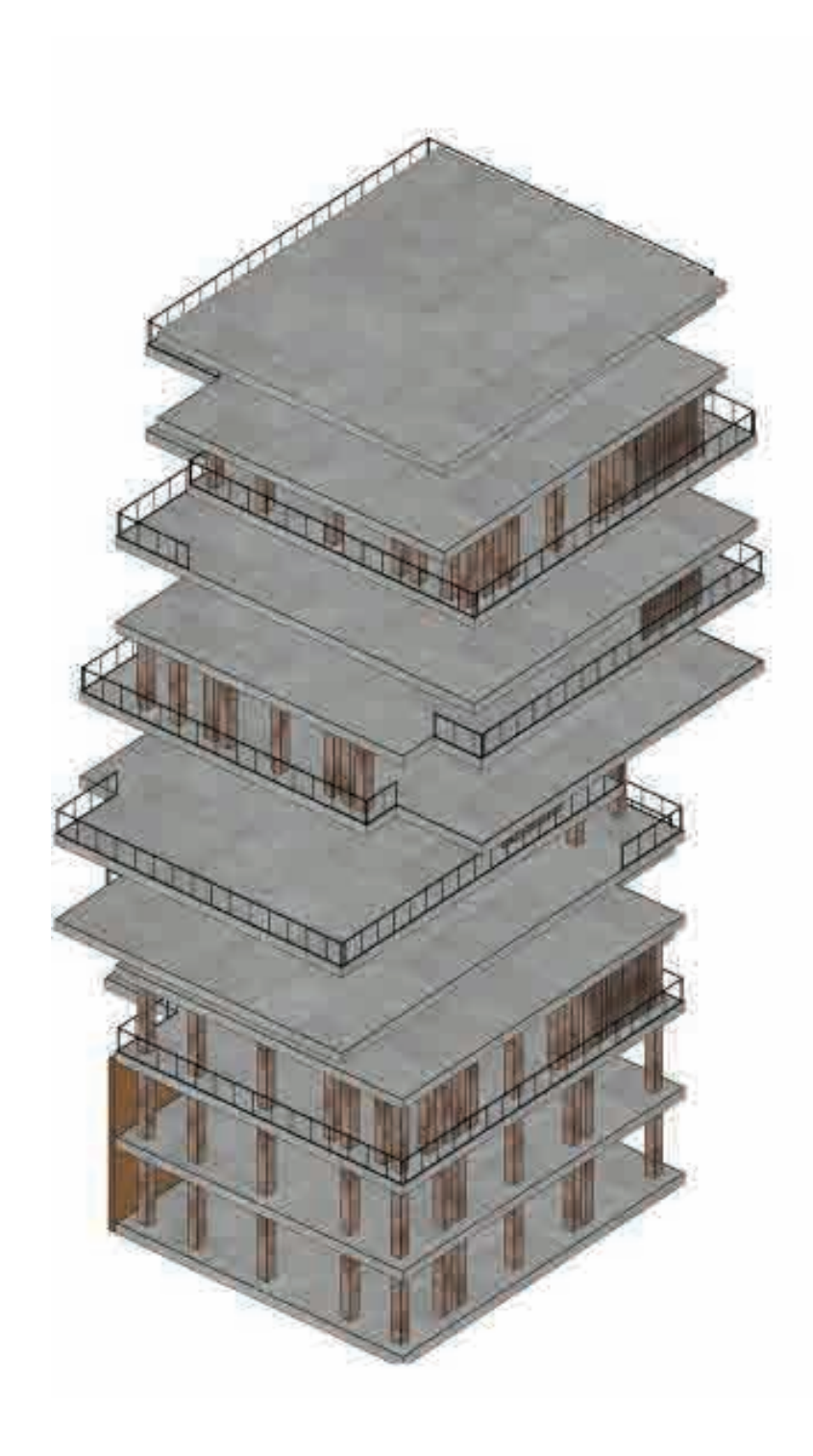

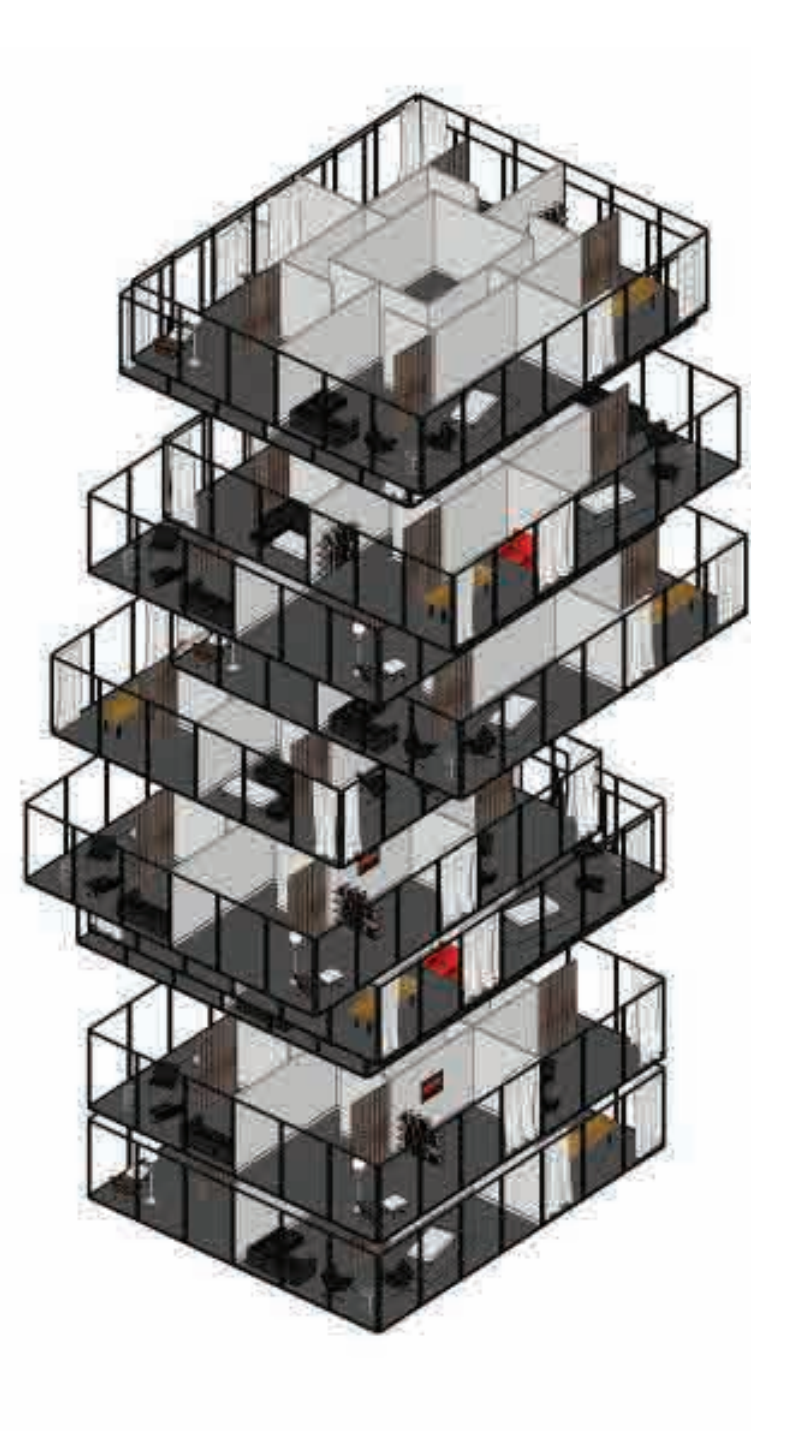

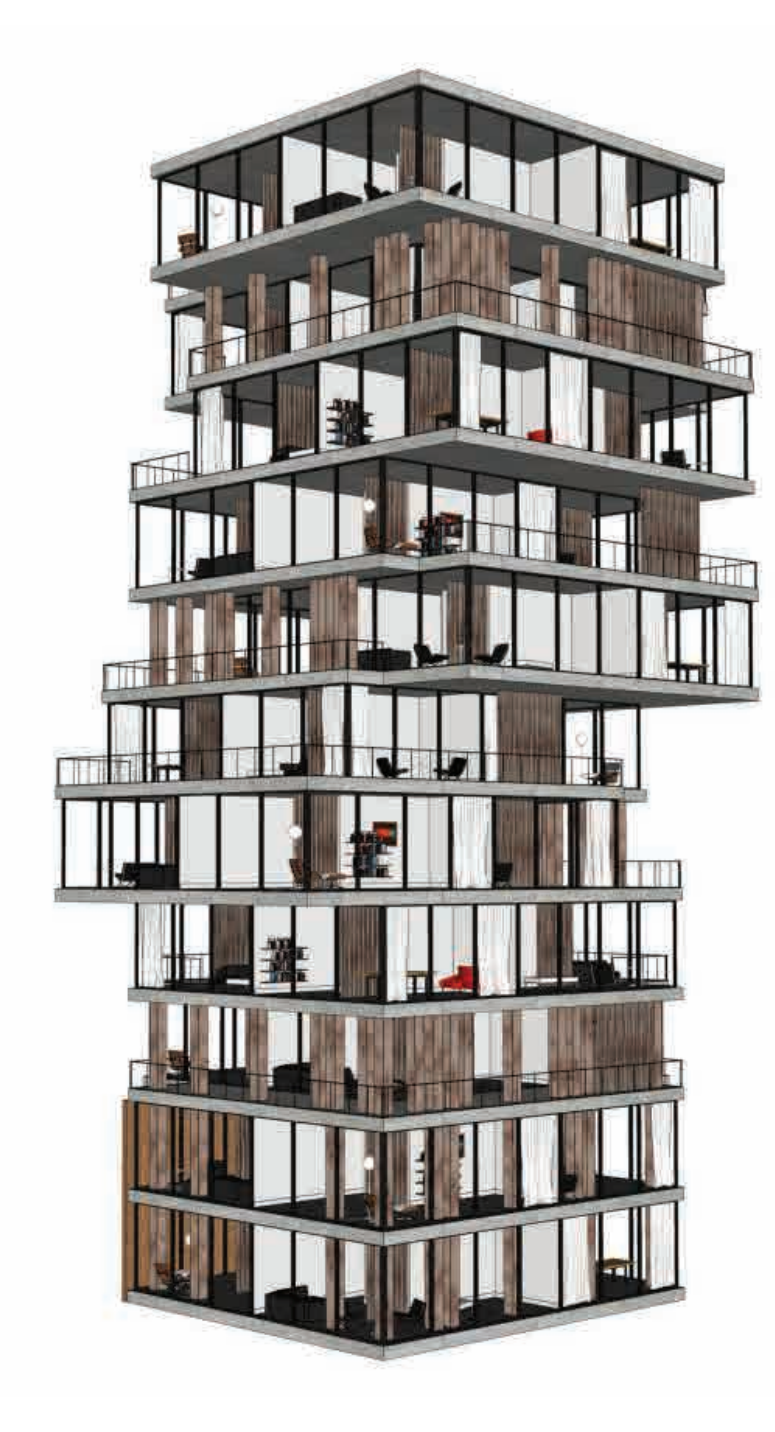

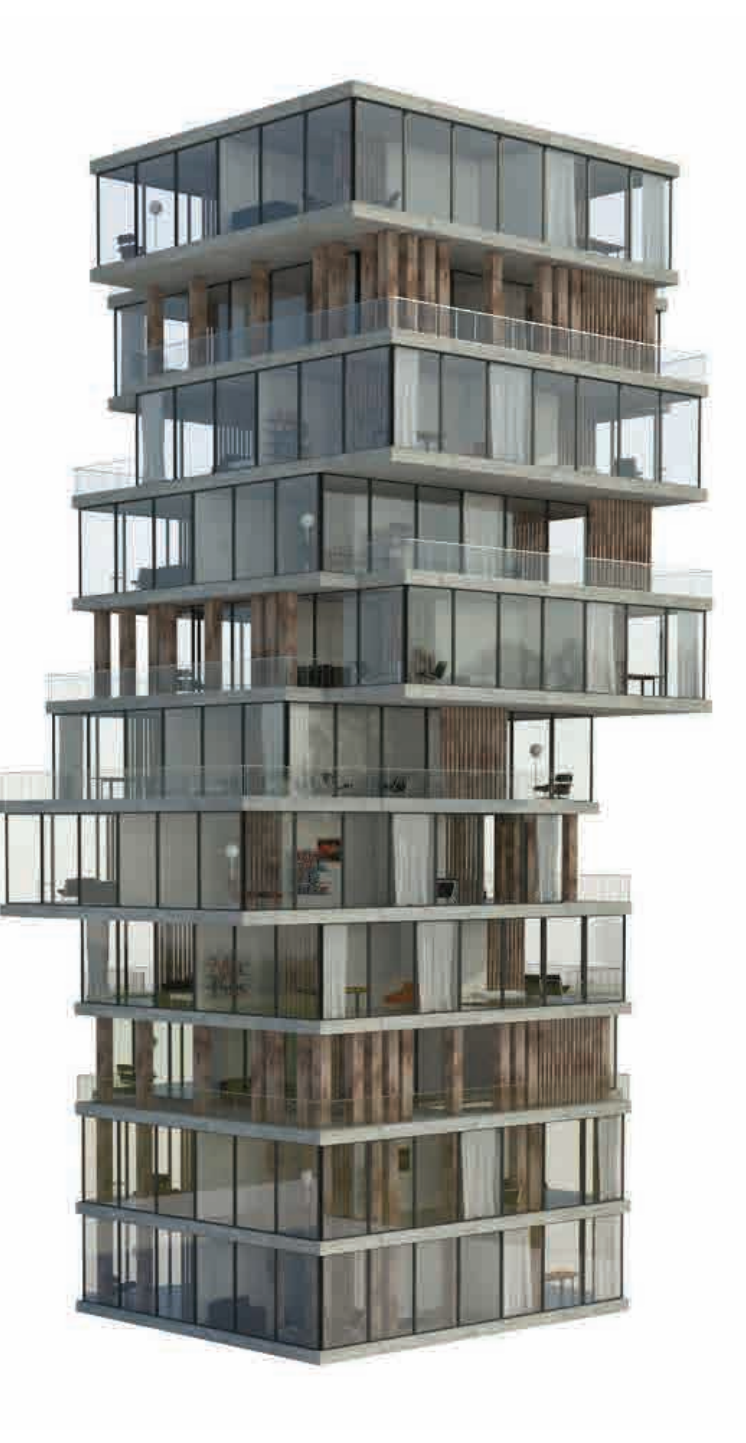

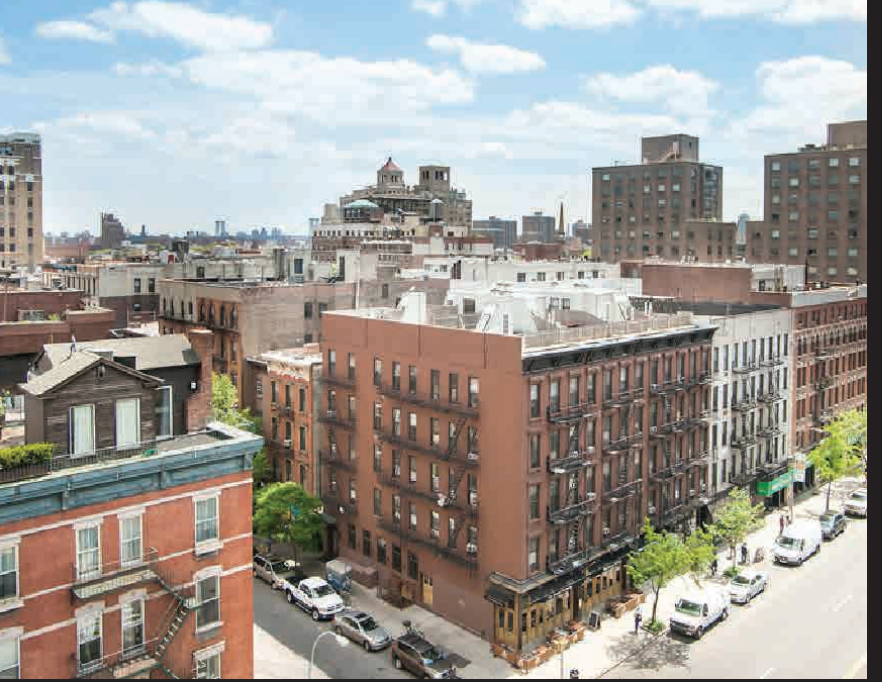

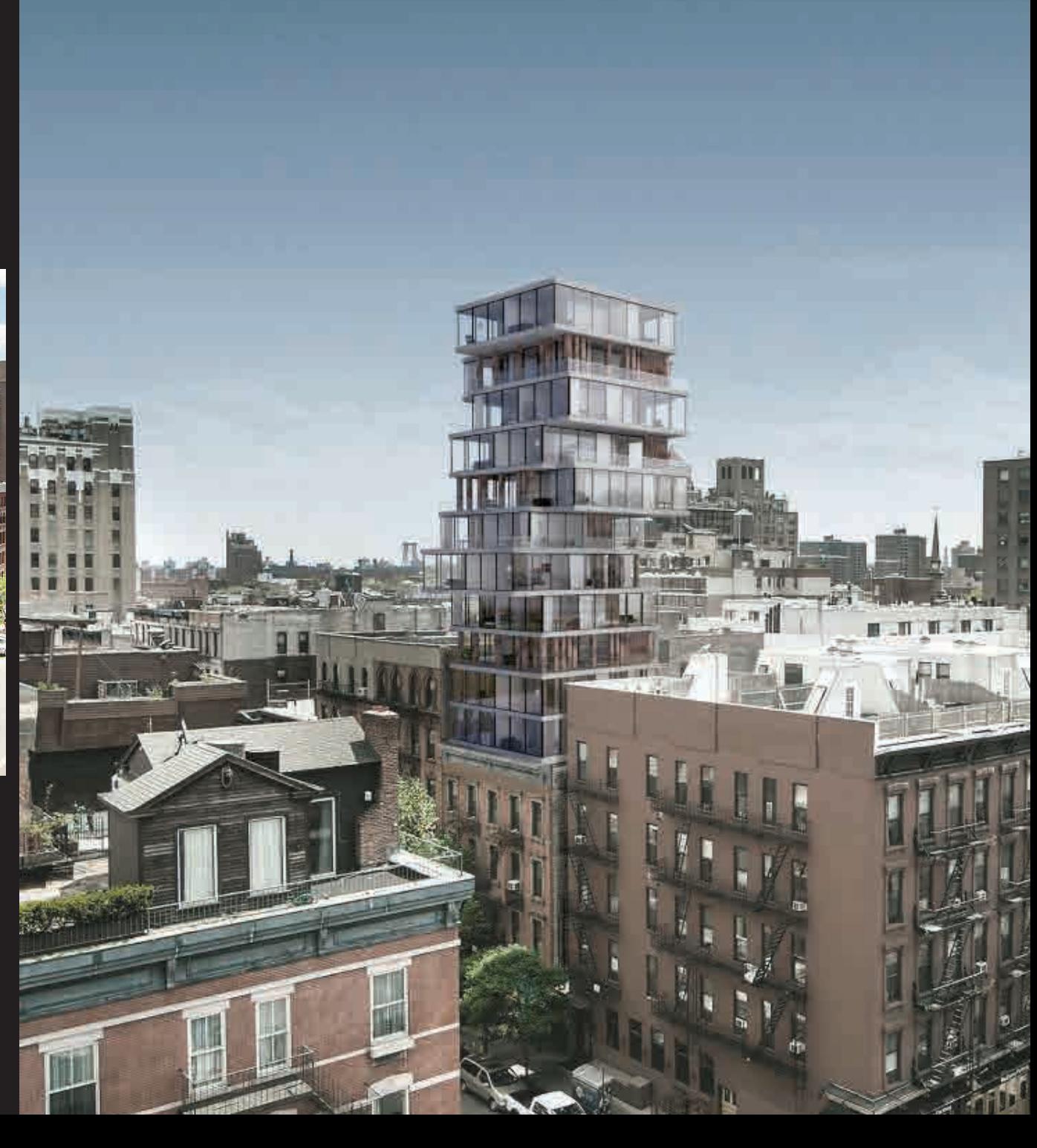

Example Gallery

Personal Projects

Selections from ronenbeckerman.com

Selections from Previous Classes

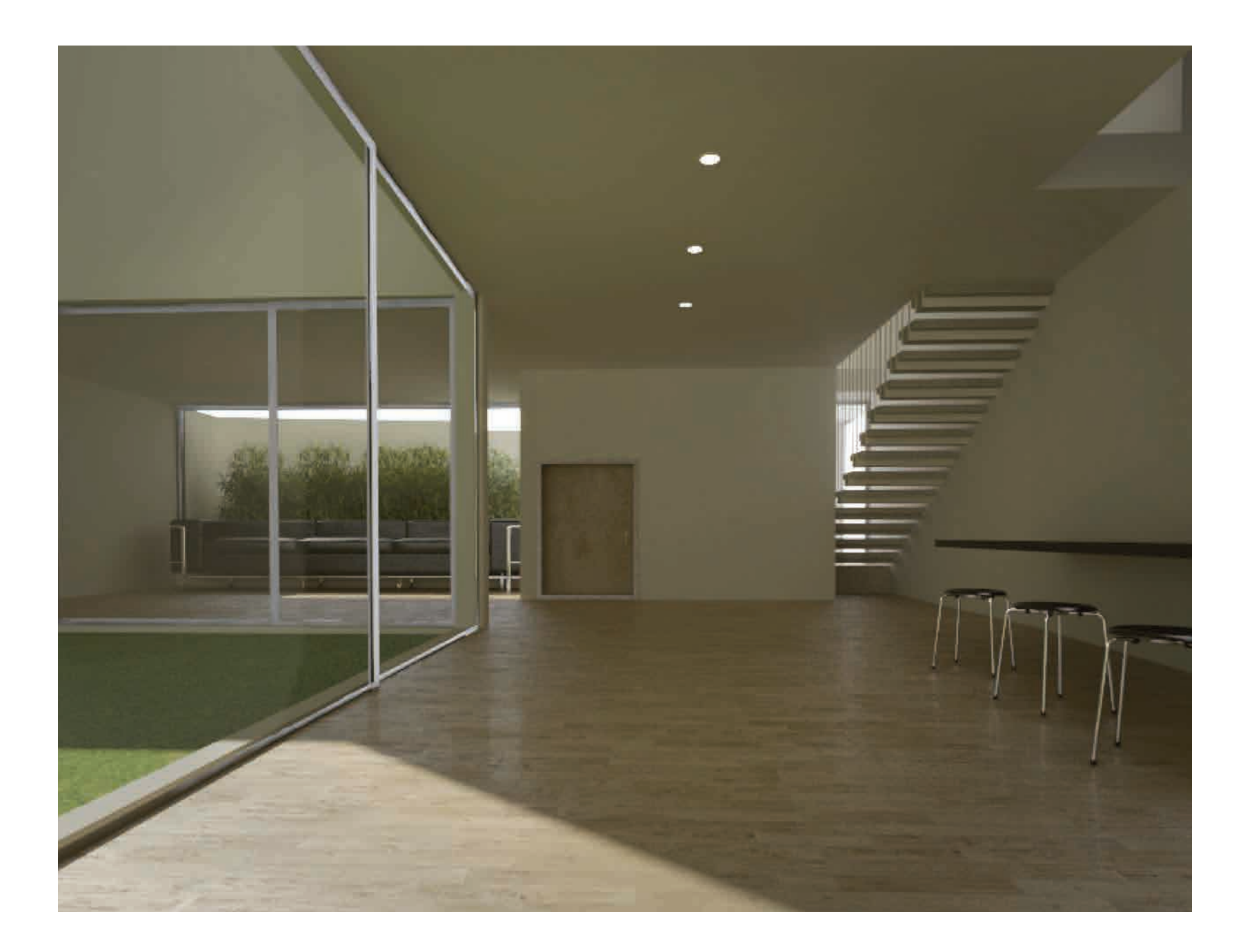

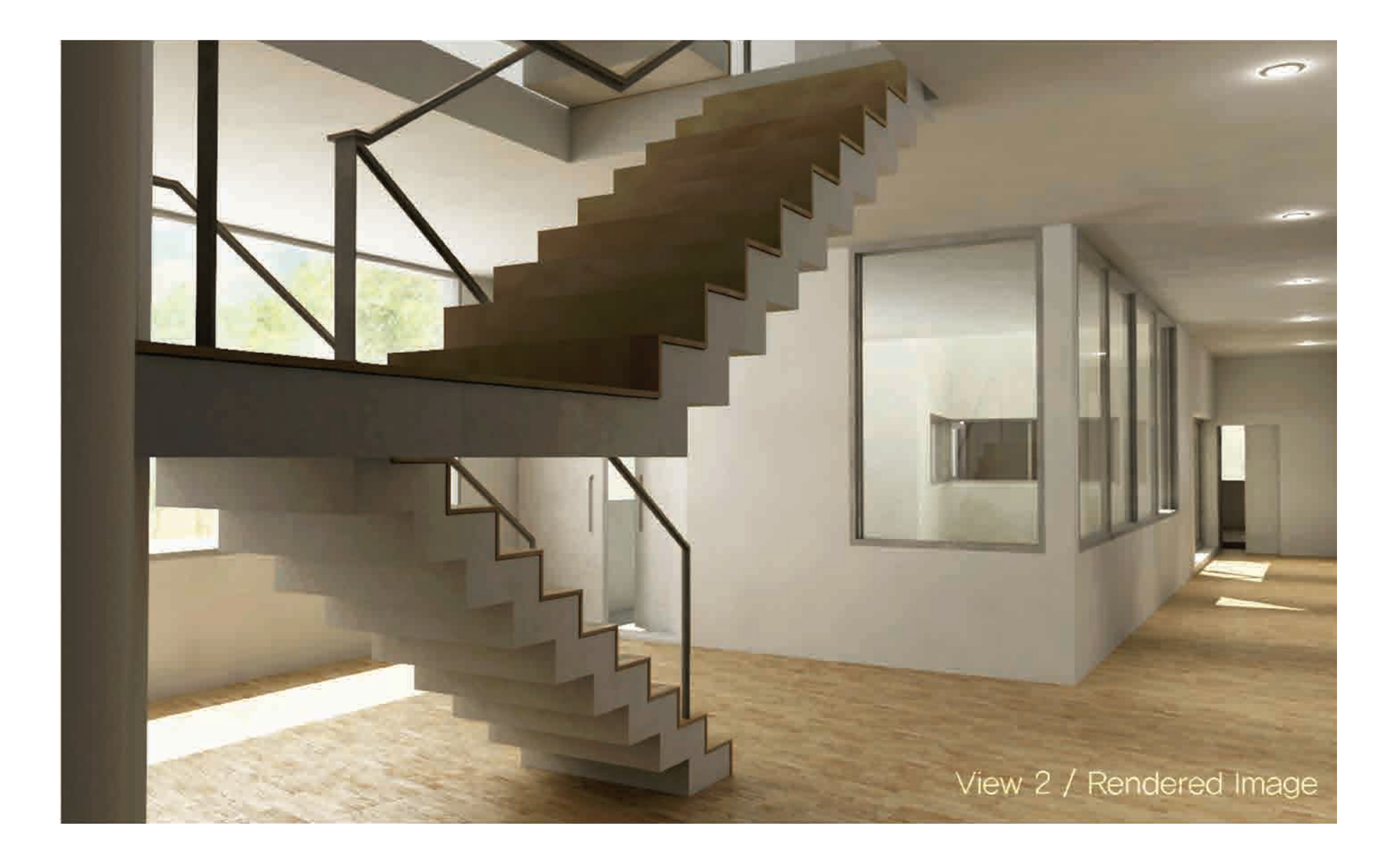

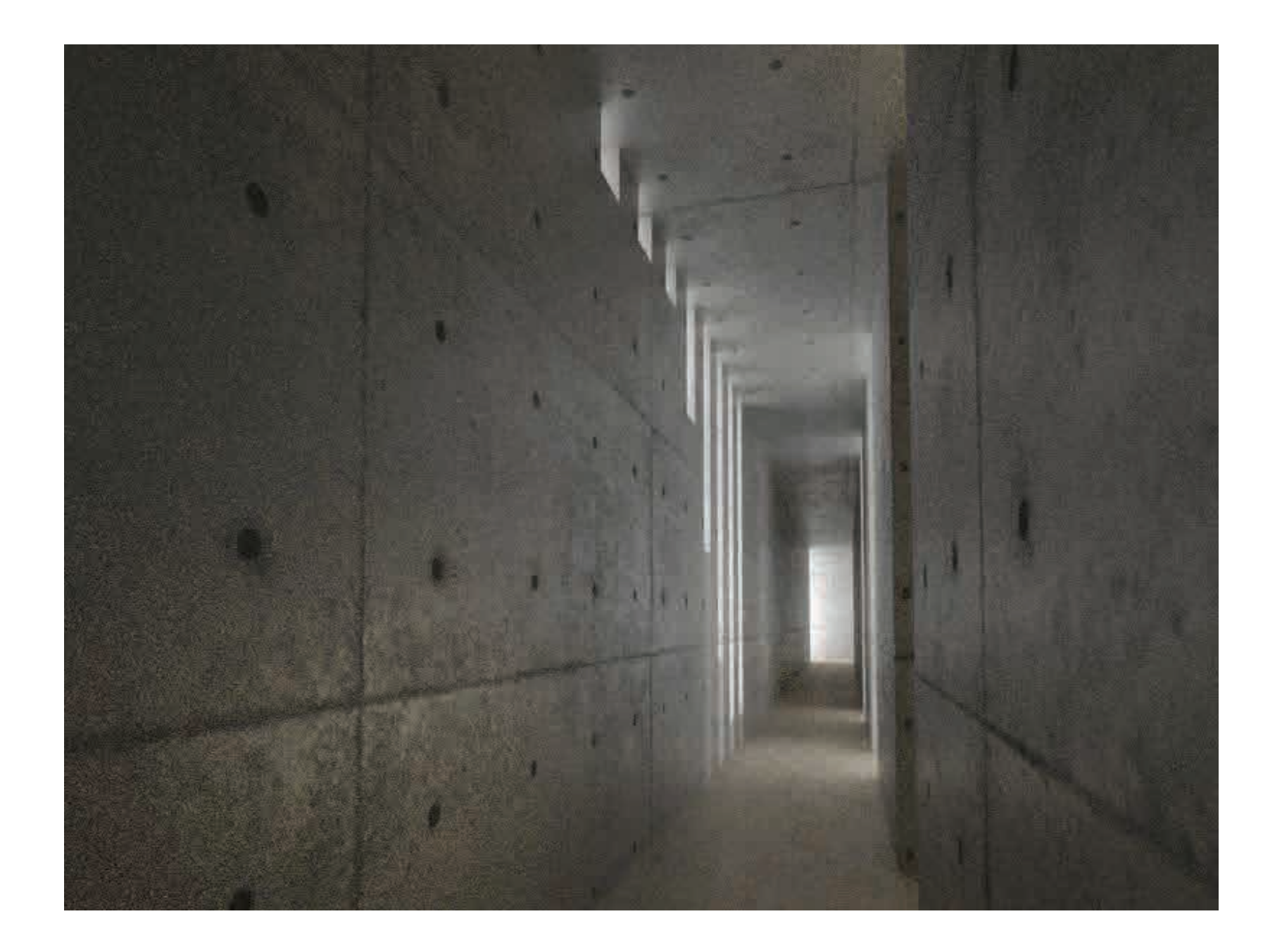

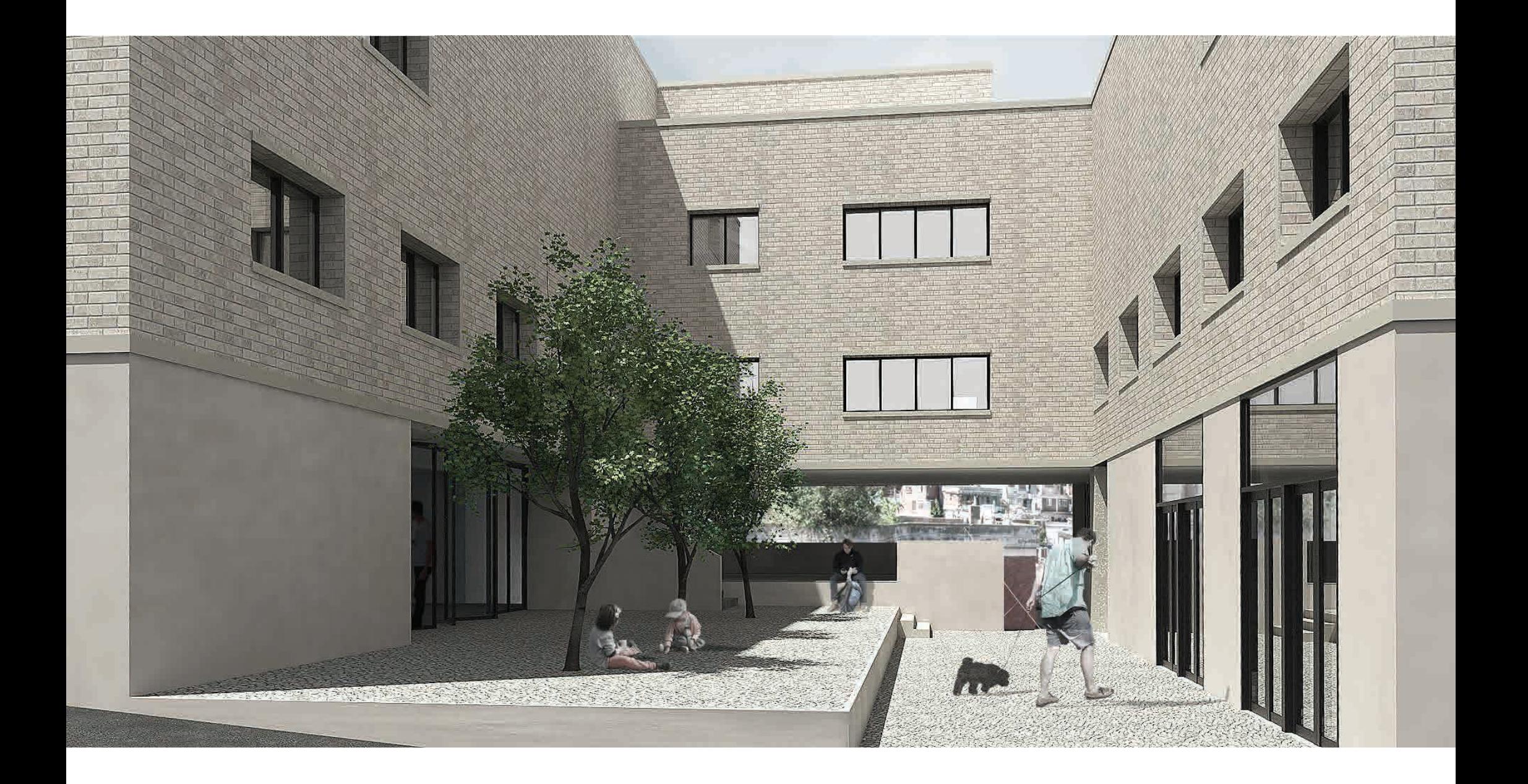

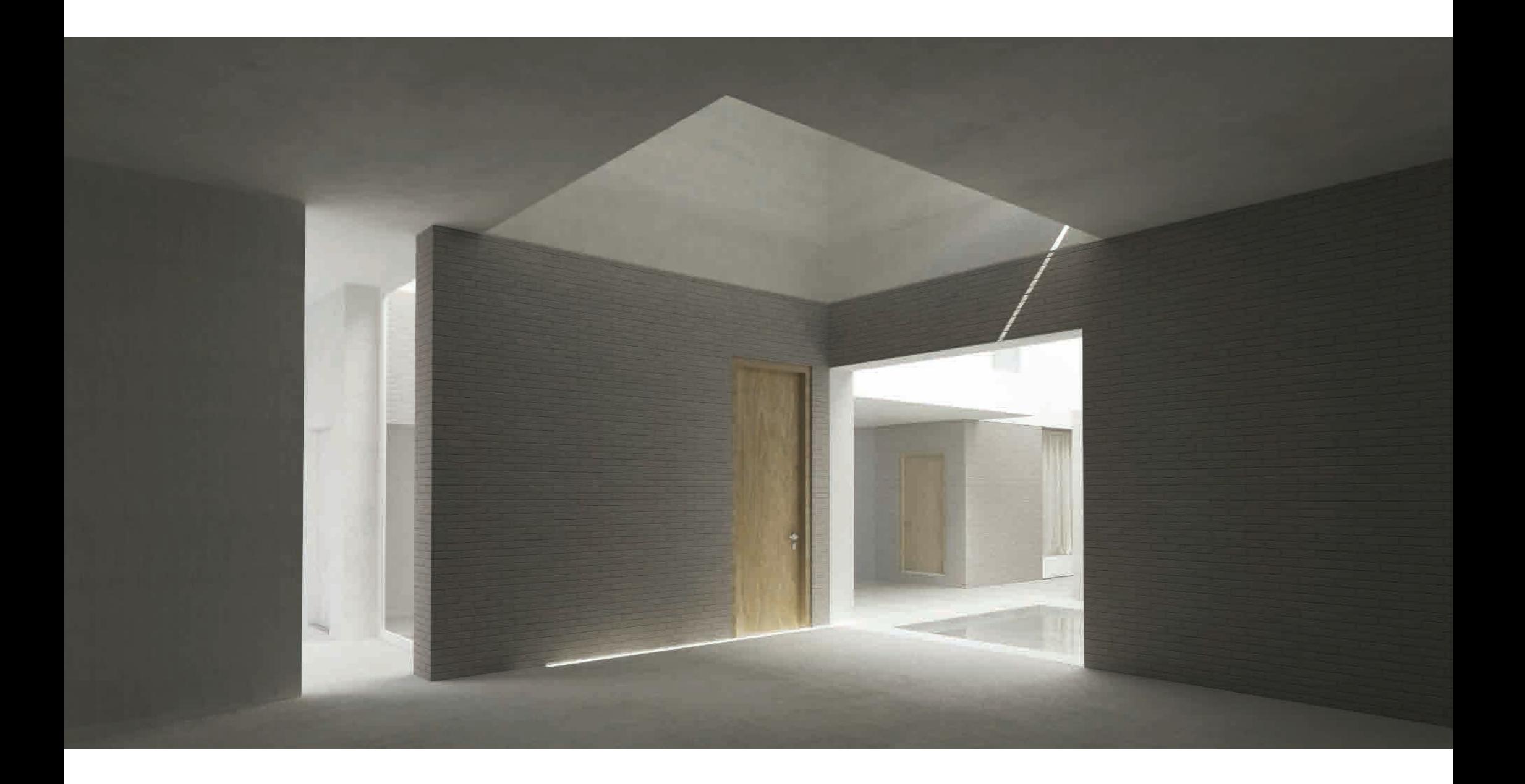